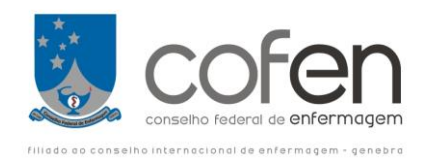

# **MANUAL PRÁTICO**

## **DIMENSIONAMENTO DE PESSOAL**

RESOLUÇÃO COFEN Nº 543/2017

1. Cleide Mazuela Canavezi 2. Anair Lazzari Nicola 3. Antônio de Magalhães Marinho 4. Fernanda T. Fugulin 5. Jane Isabel Biehl 6. Adriana Sávia

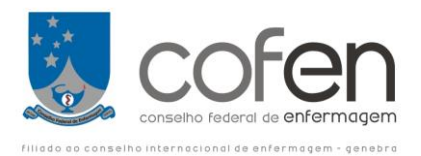

# **APLICAÇOES PRÁTICAS**

## **DIMENSIONAMENTO DE PESSOAL**

## **INTRODUÇÃO**

Este Manual tem como objetivo colaborar na aplicação dos métodos de Dimensionamento, estabelecidos na Resolução Cofen nº 543/2017, que atualiza e estabelece parâmetros para o Dimensionamento do Quadro de Profissionais de Enfermagem nos serviços/locais em que são realizadas atividades de enfermagem.

Os Parâmetros representam normas técnicas mínimas, constituindo-se em referências para orientar os gestores e gerentes das instituições de saúde:

- . No planejamento das ações de saúde;
- . Na programação das ações de saúde;
- . Na priorização das ações de saúde a serem desenvolvidas

Para estabelecer o dimensionamento do quadro de profissionais de enfermagem o Enfermeiro deve basear-se nas características descritas abaixo:

I – **Ao serviço de saúde**: missão, visão, porte, política de pessoal, recursos materiais e financeiros; estrutura organizacional e física; tipos de serviços e/ou programas; tecnologia e complexidade dos serviços e/ou programas; atribuições e competências, específicas e colaborativas, dos integrantes dos diferentes serviços e programas e requisitos mínimos estabelecidos pelo Ministério da Saúde;

II – **Ao serviço de enfermagem**: aspectos técnico - científicos e administrativos: dinâmica de funcionamento das unidades nos diferentes turnos; modelo gerencial; modelo assistencial (Processo de Enfermagem - SAE); métodos de trabalho; jornada de trabalho; carga horária semanal; padrões de desempenho dos profissionais; índice de segurança técnica (IST); proporção de profissionais de enfermagem de nível superior e de nível médio e indicadores de qualidade gerencial e assistencial;

III – **Ao paciente**: grau de dependência em relação a equipe de enfermagem (sistema de classificação de pacientes - SCP) e realidade sociocultural.

Para as Unidades Assistenciais Ininterruptas/Internação (UAI) o Enfermeiro deverá utilizar um sistema de classificação (SCP) que estabeleça as categorias do cuidado conforme segue:

**- Paciente de cuidados mínimos (PCM):** paciente estável sob o ponto de vista clínico e de enfermagem e autossuficiente quanto ao atendimento das necessidades humanas básicas;

**- Paciente de cuidados intermediários (PCI)**: paciente estável sob o ponto de vista clínico e de enfermagem, com parcial dependência dos profissionais de enfermagem para o atendimento das necessidades humanas básicas

**- Paciente de cuidados de alta dependência (PCAD**): paciente crônico, incluindo o de cuidado paliativo, estável sob o ponto de vista clinico, porém com total dependência das ações de enfermagem para o atendimento das necessidades humanas básicas;

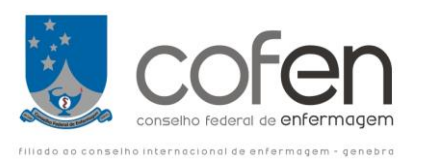

- **Paciente de cuidados semi-intensivos (PCSI):** paciente passível de instabilidade das funções vitais, recuperável, sem risco iminente de morte, requerendo assistência de enfermagem e médica permanente e especializada;

- **Paciente de cuidados intensivos (PCIt)**: paciente grave e recuperável, com risco iminente de morte, sujeito à instabilidade das funções vitais, requerendo assistência de enfermagem e médica permanente e especializada.

#### **Notas**:

1- As características das categorias do cuidado deverão ser a base para estruturação dos sistemas de classificação do paciente (SCP).

2- Todas as Unidades de Internação deverão adotar um SCP para identificar as categorias do cuidado.

O referencial mínimo para o quadro de profissionais de enfermagem, para as 24 horas de cada unidade de internação (UI), considera o SCP, as horas de assistência de enfermagem, a distribuição percentual do total de profissionais de enfermagem ea proporção profissional/paciente. Para efeito de cálculo, devem ser consideradas:

- 1 como horas de enfermagem, por paciente, nas 24 horas:
	- a. 4 horas de enfermagem, por paciente, no cuidado mínimo;
	- b. 6 horas de enfermagem, por paciente, no cuidado intermediário;
	- c. 10 horas de enfermagem, por paciente, no cuidado de alta dependência (18);
	- d. 10 horas de enfermagem, por paciente, no cuidado semi-intensivos;
	- e. 18 horas de enfermagem, por paciente, no cuidado intensivo.
- 2 A distribuição percentual do total de profissionais de enfermagem, deve observar:
- O SCP e as seguintes proporções mínimas:
	- a. Para cuidado mínimo e intermediário: 33% são enfermeiros (mínimo de seis) e os demais auxiliares e/ ou técnicos de enfermagem;
	- b. Para cuidado de alta dependência: 36% são enfermeiros e os demais técnicos e/ou auxiliares de enfermagem;
	- c. Para cuidado semi-intensivos: 42% são enfermeiros e os demais técnicos de enfermagem;
	- d. Para cuidado intensivo: 52% são enfermeiros e os demais técnicos de enfermagem.

NOTA: A distribuição de profissionais por categoria do cuidado, referido acima, deverá seguir o grupo de pacientes que apresentar **a maior carga de trabalho**.

3 – Para efeito de cálculo devem ser consideradas além do SCP a proporção profissional/paciente nos diferentes turnos de trabalho:

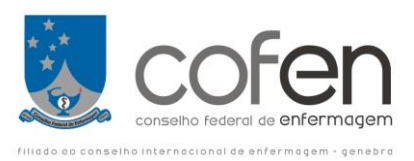

- a. Cuidado mínimo: 1 profissional de enfermagem para 6 pacientes
- b. Cuidado intermediário: 1 profissional de enfermagem para 4 pacientes,
- c. Cuidado de alta dependência: 1 profissional de enfermagem para 2,4
- d. Cuidado semi-intensivos: 1 profissional de enfermagem para 2,4
- e. Cuidado intensivo: 1 profissional de enfermagem para 1,33
- 1) A equação para se obter a proporção profissional/paciente, é:

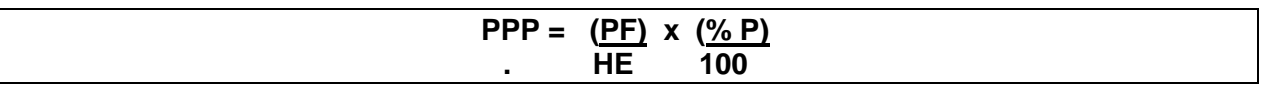

Onde:

PPP = proporção profissional por pacientes

PF= período de funcionamento do serviço (8 h, 10 h, 12h e 24 h)

HE= horas de enfermagem por paciente no período de funcionamento do serviço

 $% P =$  percentual de profissional.

100

## **RESUMO**

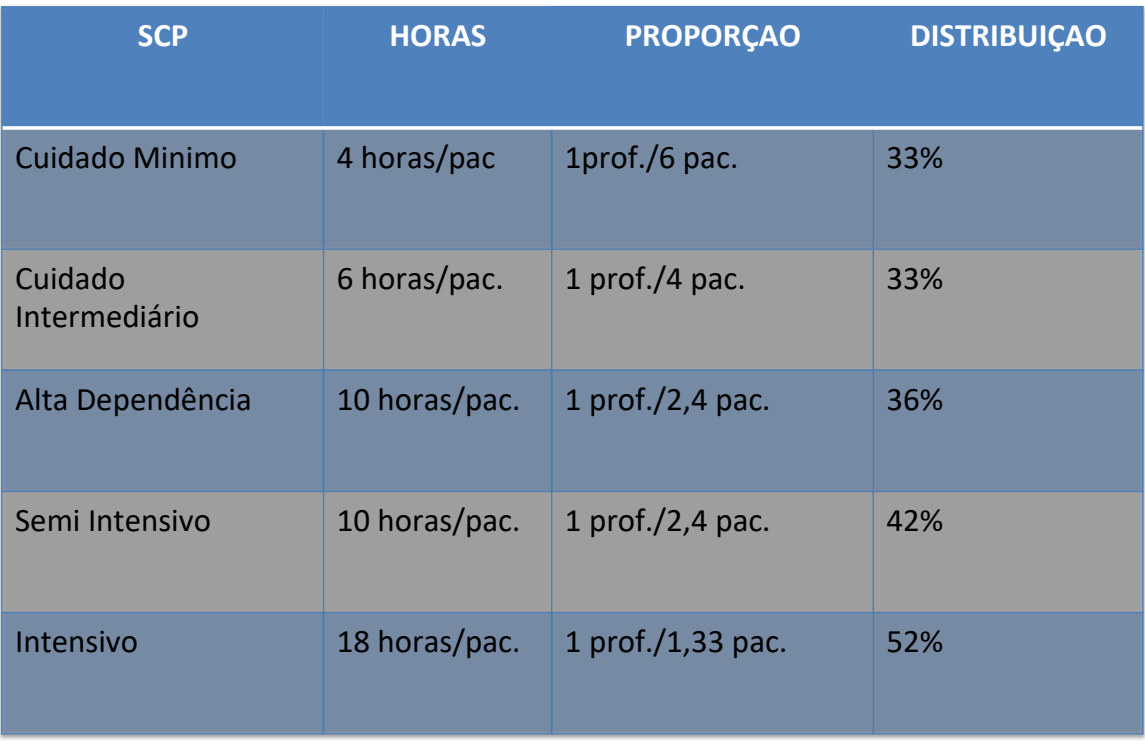

# **CÀLCULO PARA UNIDADE DE INTERNAÇÃO**

1 – Unidade de internação (UI): local com infraestrutura adequada para a permanência do paciente em um leito hospitalar por 24 horas ou mais.

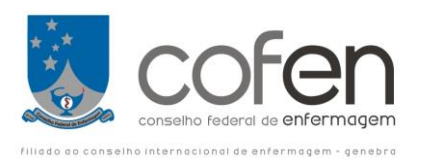

2 – Sistema de classificação de pacientes - SCP: forma de determinar o grau de dependência de um paciente em relação à equipe de enfermagem, objetivando estabelecer o tempo dispendido no cuidado direto e indireto, bem como o qualitativo de pessoal para atender às necessidades biopsicosócioespirituais do paciente.

**Nota:** Os instrumentos de Classificação de Pacientes – SCP disponíveis atualmente são:

- Dini (2014);
- Fugulin, Gaidzinski e Kurcgant (2005);
- Perroca e Gaidzinski (1998); Perroca (2011);
- Martins (2007).

**3 – Total de horas de enfermagem (THE**): somatório das cargas médias diárias de trabalho necessárias para assistir os pacientes com demanda de cuidados mínimos, intermediários, alta dependência, semi-intensivos e intensivos.

**THE = [(PCM x 4) + (PCI x 6) + (PCAD x 10) + (PCSI x 10) + (PCIt x 18)]**

4 – Dias da semana (DS): 7 dias completos.

5 – Carga horária semanal (CHS): assume os valores de 20h.; 24h.; 30h.; 36h.; 40h. ou 44h. nas unidades assistenciais.

6 - Índice de segurança técnica (IST): percentual a ser acrescentado ao quantitativo de profissionais para assegurar a cobertura de férias e ausências não previstas.

7- Constante de Marinho (KM): coeficiente deduzido em função do tempo disponível do trabalhador e cobertura das ausências.

8- Constante de Marinho para Unidade de Assistência Ininterrupta (KM<sub>UAI</sub>): funcionamento 24 horas.

$$
KM_{(UAI)} = \underline{DS} \times (1 + IST)
$$
  
CHS

Onde:

 $KM_{(UAI)}$  = Constante de Marinho de Unidade Assistencial Ininterrupta (24 h) DS = Dias da semana (7)

(1 + IST) = Fator de ajuste do Índice de segurança técnica

Exemplo - utilizando - se o IST igual a 15% (15/100 = 0,15), teremos  $1 + 0.15 = 1.15$ .

Para o cálculo da KM, substitui-se a CHS por 20h; 24h; 30h; 36h; 40h. ou 44h., assumindo-se os seguintes valores:

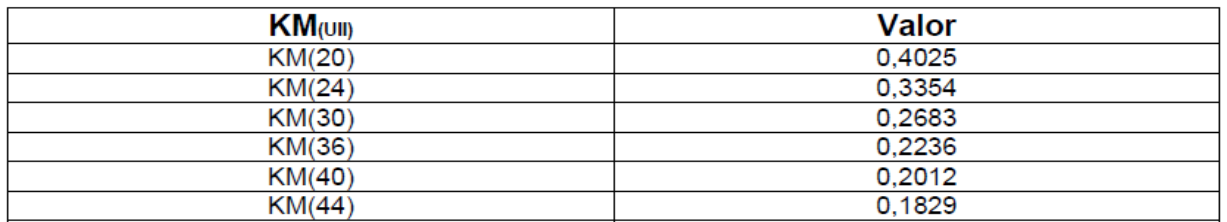

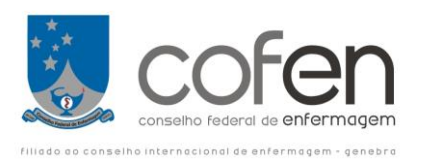

9 – Quantitativo de pessoal (QP): número de profissionais de enfermagem necessário na UI, com base nas horas de assistência, segundo o SCP.

#### $QP_{(UI/SCP)} = THE \times KM_{(UAI)}$

**Exemplo**: Unidade de internação com 10 pacientes de cuidados mínimos; 7 pacientes de cuidados intermediários; 6 pacientes de cuidados de alta dependência; 3 pacientes de cuidados semi-intensivos e 1 paciente de cuidado intensivo. Jornada semanal de trabalho 36 horas, calcular o quantitativo de pessoal de enfermagem.

THE =  $[(PCM x 4) + (PCI x 6) + (PCAD x 10) + (PCSI x 10) + (PCItx 18)]$ 

THE =  $(10x4) + (7x6) + (6x10) + (3x10) + (1x18) = 190$  horas

 $KM = 7 x 1,15 \rightarrow Km = 0,2236$ 36

 $QP = THE \times KM \rightarrow QP = 190 \times 0.2236 \rightarrow QP = 42.48 \approx 42$ 

Para a distribuição, considerar a **maior carga de trabalho**, neste caso, alta dependência, portanto, 36% deverá ser de Enfermeiro 42 x 36% = 15,12 = **15,** os demais, 27, serão Técnicos/Auxiliar de Enfermagem

**Mesmo exemplo acima** (contraprova) - Unidade de internação com 10 pacientes de cuidados mínimos; 7 pacientes de cuidados intermediários; 6 pacientes de cuidados de alta dependência; 3 pacientes de cuidados semi-intensivos e 1 paciente de cuidado intensivo. Jornada semanal de trabalho 36 horas, calcular o quantitativo de pessoal de enfermagem.

10- Cálculo da Quantidade de profissionais (QP) para Unidade de Internação (UI) com base na relação de proporção.

$$
QP_{(U1)} = \{ [ (PCM) + (PCl) + (PCAD) + (PCSI) + (PCl) ] \times [(PF \times DS) ] \} \times (1 + IST)
$$
  
6 4 2,4 2,4 1,33 CHS

PF = período de funcionamento da unidade (24 horas); DS = dias da semana (7 dias); CHS = carga horária semanal.

Substituindo na equação, teremos:

QP <sub>(UI)</sub> = {[ (<u>10</u>) + (<u>7</u>) + (<u>6</u>) + (<u>3</u>) + <u>(1)</u> ] x <u>[ (24 x7</u>) ]} x 1.15 6 4 2,4 2,4 1,33 36

$$
QP = \{(1,6666) + (1,75) + (2,5) + (1,25) + (0,7518)\} \times \frac{168 \times 1.15}{36}
$$

 $QP = 7,918 \times \frac{168}{15} \times 1.15 \rightarrow 7,919 \times 4,666 \times 1,15 \rightarrow QP = 36,95 \times 1.15 = QP = 42,49 \approx 42$ 36

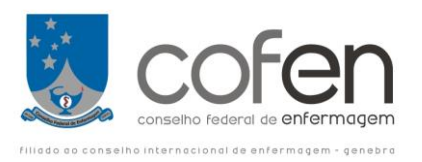

Para a distribuição pelas categorias devemos observar a maior **carga de trabalho,** neste exemplo a maior carga de trabalho é o cuidado de alta dependência, portanto,

 $QP_{Enf.}$  = 42,48 x 36%  $\rightarrow$  42,48 x (36/100)  $\rightarrow$  42,48 x 0,36  $\rightarrow$  QP<sub>enf</sub> = 15,29  $\approx$  **15** Os demais são técnicos e/ou auxiliares de enfermagem, logo temos:

 $QP$ <sub>Tec/Aux</sub> = 42,48 x 64%  $\rightarrow$  42,48 x (64/100)  $\rightarrow$  42,48 x 0,64  $\rightarrow$  QP<sub>Te-Ae</sub>= 27,18  $\approx$  **27** 

## **CALCULO PARA UNIDADES ASSISTENCIAIS, DE APOIO, DIAGNÓSTICO E TERAPÊUTICA (UA)**

São locais onde são desenvolvidos procedimentos, intervenções/atividades de enfermagem e que não é possível aplicar o método de dimensionamento baseado no SCP, mas há estudos/pesquisas com referência de tempo médio de procedimento, intervenções/atividades, tais como: Central de Material (CME) e Centro de Diagnóstico por Imagem (CDI).

1 – Cálculo do THE

**THE = [(NMP1 x TMP1) + (NMP2 x TMP2) + (NMP3 x TM3) +…]**

Onde**:**

THE= total de horas de enfermagem NMP1;2;3 = número médio diário de procedimentos1 ou intervenção/atividade1; TMP1;2;3 =tempo médio do procedimento1 ou intervenção/atividade 1.

2 – Quantitativo de pessoal (QP): número de profissionais de enfermagem necessário na UA com base no tempo médio de procedimento, intervenções / atividades.

 $QP_{(UA)} = THE \times KM_{(UAL /UAD)}$ 

3 – Constante de Marinho para Unidade de Assistência Descontinuada (KM (UAD)): Unidades que não funcionam 24 horas.

$$
KM_{(UAD)} = \underline{DS} \times (1 + IST)
$$
  
CHS

**Nota:** O DS será 5 (segunda a sexta) ou 6 dias (segunda a sábado)

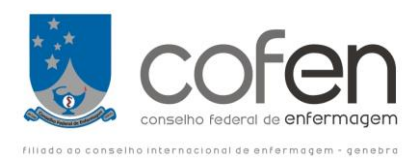

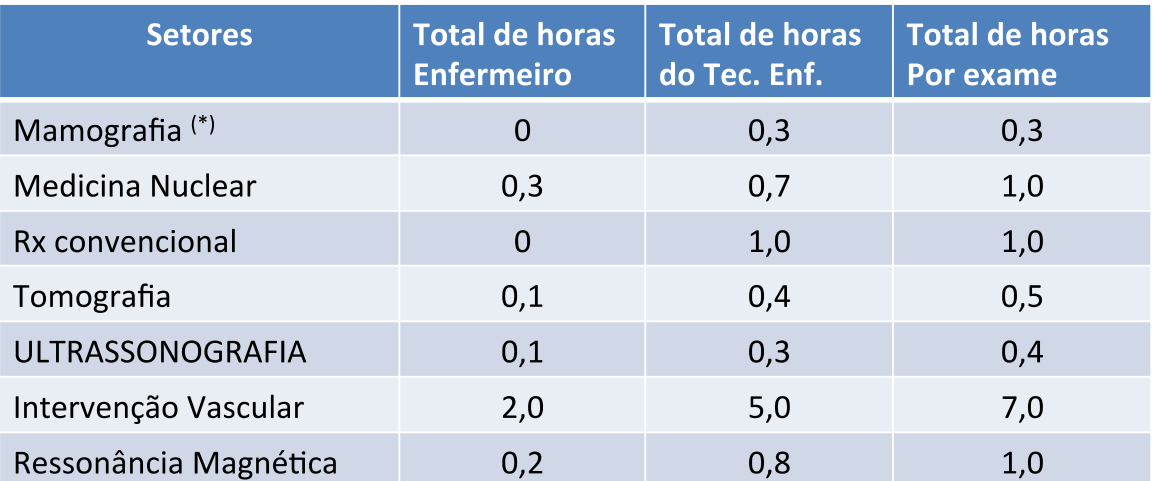

## **HORAS DE ENFERMAGEM POR PROCEDIMENTO**

**Exemplo: a) Unidades de Centro de Diagnóstico por Imagens – CDI** com funcionamento de 8 às 17 horas de segunda a sexta-feira. Considerando os parâmetros estabelecidos na Resolução Cofen, de dimensionamento de Profissionais de Enfermagem no que se refere ao total de Carga Diária Média de Trabalho por Categoria Profissional / atendimento; Índice de Segurança Técnico (IST). A Jornada Semanal de Trabalho da equipe de enfermagem nestas unidades é de 30 horas. Calcular o QPE para as Unidades de:

a) Mamografia – com PAUE (média diária de atendimento de pacientes, com base nos últimos 3 meses) de 8 atendimentos.

b) Medicina Nuclear – com PAUE (média diária de atendimento de pacientes, com base nos últimos 3 meses) de 7 atendimentos.

c) Ressonância Magnética – com PAUE (média diária de atendimento de pacientes, com base nos últimos 3 meses) de 4 atendimentos.

d) Raio X Convencional – com PAUE (média diária de atendimento de pacientes, com base nos últimos 3 meses) de 40 atendimentos.

e) Tomografia – com PAUE (média diária de atendimento de pacientes, com base nos últimos 3 meses) de 6 atendimentos

f) Ultrassonografia – com PAUE (média diária de atendimento de pacientes, com base nos últimos 3 meses) de 21 atendimentos

g) Vascular interventiva – com PAUE (média diária de atendimento de pacientes, com base nos últimos 3 meses) de 3 atendimentos.

Dados da Resolução:

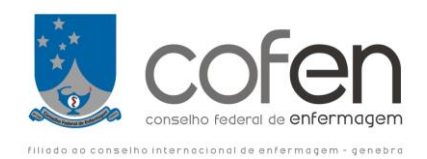

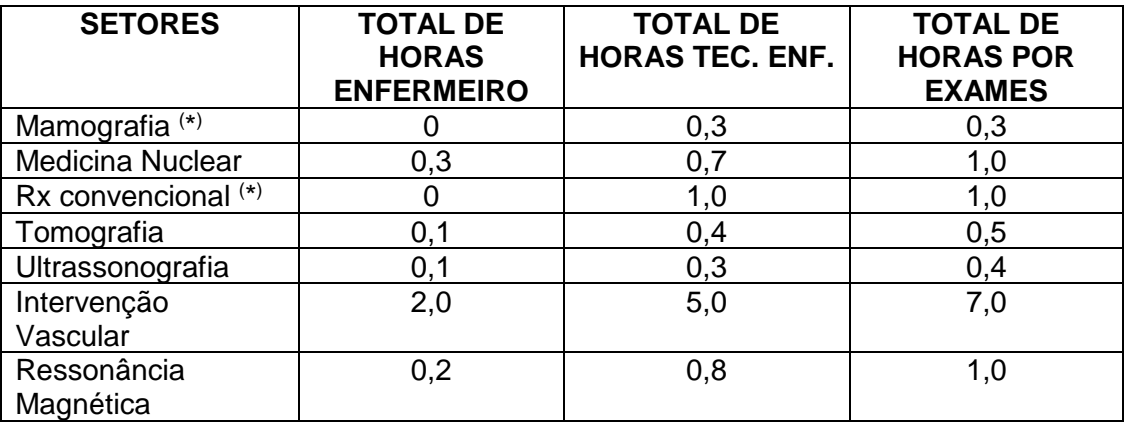

Nota: O cálculo do THE das diferentes categorias profissionais deverá ser realizado separadamente, uma vez que os tempos de participação são distintos. O Serviço de Diagnóstico por Imagem deverá garantir a presença de no mínimo um Enfermeiro durante todo período em que ocorra assistência de Enfermagem.

Equação para Dimensionamento do Quadro Total de Profissionais de Enfermagem

$$
QP_{(UA)} = THE \times KM_{(UAL/UAD)}
$$

. Equação para cálculo do THE diário para realização do número médio de todos os procedimentos:

**THE = [(NMP1 x TMP1) + (NMP2 x TMP2) + (NMP3 x TM3) +… + (NMPn x TMn)]**

Equação para cálculo da KM (uai) e KM (uad)

 $KM_{(UAI)} = DS$  X (1 + IST)  $\rightarrow$  <u>DS</u> X 1,15 **CHS CHS**  $DS \rightarrow 7$  dias CHS  $\rightarrow$  20, 30, 36, 40 ou 44horas **KM**<sub>(UAI)</sub> = <u>DS</u> X (1 + IST)  $\rightarrow$  <u>DS</u> X 1,15 **CHS CHS**  $DS \rightarrow 5$  ou 6 dias CHS  $\rightarrow$  20, 30, 36, 40 ou 44 horas

Substituindo nas equações, temos:

1- Cálculo do THE para os Enfermeiros realizarem suas Intervenções / Atividades

THE  $_{Ent}$  = [(7 x 0,3) + (6 x 0,1) + (21 x 0,1) + (3 x 2) + (4 x 0,2)]

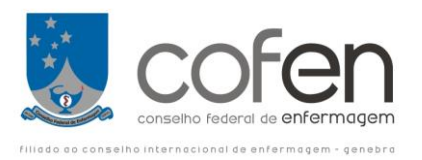

# $THE<sub>Ent</sub> = 11,6$  horas

2- Cálculo do THE para os Técnicos/ Auxiliares de enfermagem realizarem suas Intervenções / Atividades

THE  $_{Tec}$  = [(8x0,3) + (7x0,7) + (40 x 1) + (6x0,4) + (21x0,3) + (3 x5) + (4 x 0,8) **THE Tec.= 74,2 horas**

3- Cálculo da KM (uad) – com base no nº de dias de Funcionamento  $\rightarrow$  5 dias

$$
KM_{(UAD)} = \underline{DS} \times (1 + IST) \rightarrow KM_{(UAD)} = \underline{5} \times 1,15 = 0,1916
$$
  
CHS 30

4- Dimensionamento do Quadro de Profissionais (QP):

4a- Enfermeiros

$$
QP_{(UAD)} = THE \times KM_{(UAD)} \rightarrow QP_{Ent} = 11,6 \times 0,1916 \rightarrow QP_{Ent} = 2,22 = 2
$$

4b- Técnicos e/ou Auxiliares de Enfermagem

$$
QP_{\text{Tec.}} = 74.2 \times 0.1916 \rightarrow QP_{\text{Tec.}} = 14.21 \approx 14
$$

b)Utilizar o ESP para os procedimentos realizados em horários noturnos, final de semana e feriados que atenda exames de urgência e emergência, devendo-se garantir a presença de no mínimo um Enfermeiro e um Técnico de Enfermagem.

# **CÁLCULO PARA CENTRAL DE MATERIAIS E ESTERILIZAÇAO (CME)**

A Carga de trabalho dos profissionais de enfermagem para a unidade **Central de Materiais e Esterilização (CME)**, deve fundamentar-se na produção da unidade, multiplicada pelo tempo padrão das atividades realizadas, nas diferentes áreas, conforme indicado no estudo de Costa:

# **HORAS DE ENFERMAGEM POR PROCEDIMENTO**

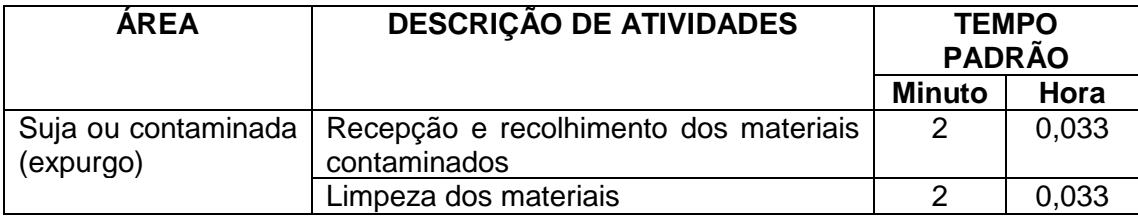

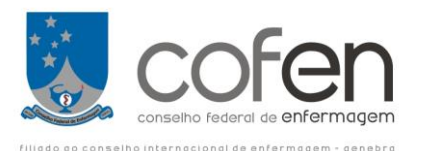

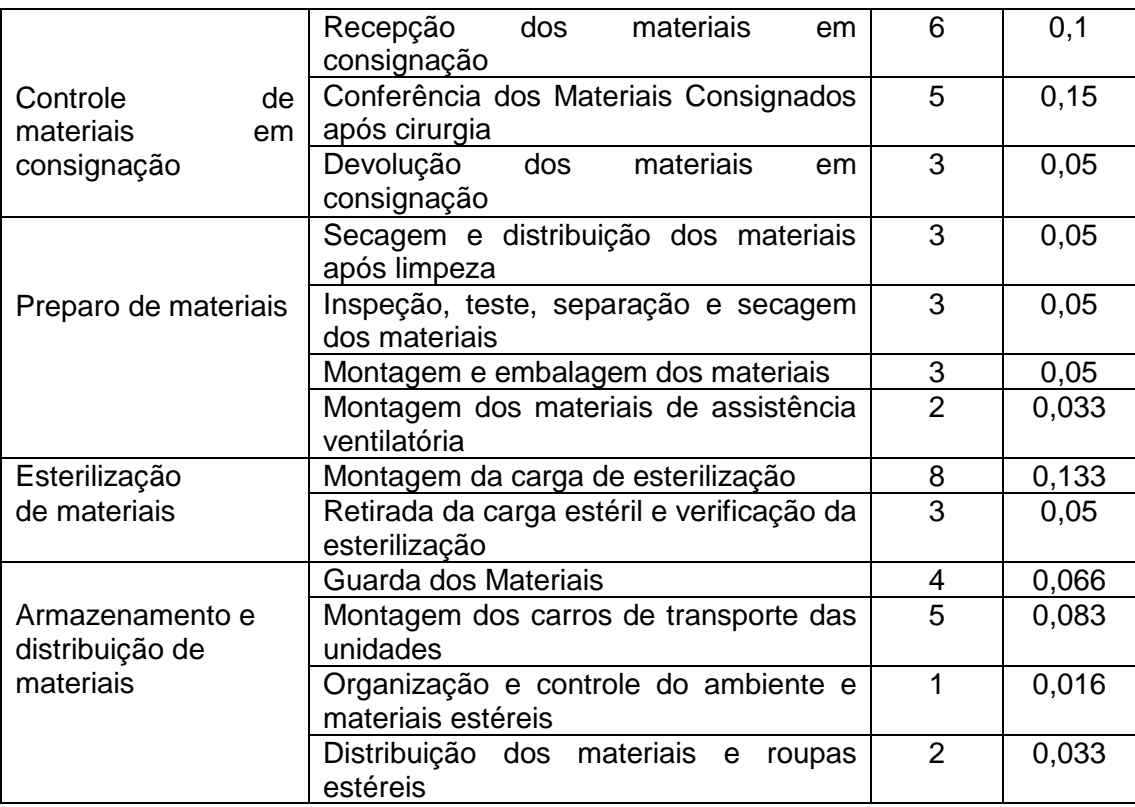

OBS.:

Indicadores de Produção de cada posição de trabalho:

(\*) Quantidade de kits recebidos, processados, conferidos e devolvidos;

(\*\*) Quantidade de cargas/ciclos realizados;

(\*\*\*) Quantidade de carros montados.

1) A tabela acima refere-se aos procedimentos executados pelo Técnico/Auxiliar de Enfermagem, portanto, o quantitativo total refere-se a estes profissionais.

2) Para o cálculo do quantitativo de **Enfermeiros** utiliza-se o espelho semanal padrão, adequando-se à necessidade do serviço, respeitando-se o mínimo de um Enfermeiro em todos os turnos de funcionamento do setor, além do Enfermeiro Responsável pela Unidade.

Equação para cálculo:

## $THE = [(NMP<sub>1</sub> × TMP<sub>1</sub>) + (NMP<sub>2</sub> × TMP<sub>2</sub>) + (NMP<sub>3</sub> × TM<sub>3</sub>) + ...]$

#### **Onde:**

THE= total de horas de enfermagem NMP1;2;3 = número médio diário de procedimentos1 ou intervenção/atividade1; TMP1;2;3 =tempo médio do procedimento1 ou intervenção/atividade 1.

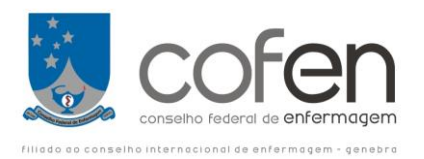

3 – Quantitativo de pessoal (QP): número de profissionais de enfermagem necessário na UA com base no tempo médio de procedimento, intervenções / atividades.

## $QP_{(UA)} = THE \times KM_{(UAL/UAD)}$

#### **Onde:**

KM (UAI) – Constante de Marinho para Unidades de Assistência Ininterrupta KM (UAD) – Constante de Marinho para Unidades de Assistência Descontinuada

4 – Constante de Marinho para Unidade de Assistência Descontinuada (KM  $_{(UAD)}$ ): Unidades que não funcionam 24 horas.

# **KM(UAD)= DS x (1 + IST)** *CHS* **CHS**

**Nota:** O DS (nº de dias de funcionamento na semana) será 5 (segunda a sexta) ou 6 dias (segunda a sábado)

## **APLICAÇÃO PRÁTICA:**

Considerando os parâmetros estabelecidos na Resolução do Cofen, que estabelece os parâmetros mínimos para o dimensionamento de Pessoal de Enfermagem, no que se refere ao total de Carga Diária Média de Trabalho por Categoria Profissional; Intervenção/Atividades; Índice de Segurança Técnico (IST). A Carga Semanal de Trabalho da equipe de enfermagem nessa unidade é de 30 horas. Calcular o QP para o CME com uma média diária com base nos últimos três meses que apresenta as seguintes intervenções /atividades.

Calcular o QP para um CME com funcionamento nas 24 horas de segunda a segunda-feira, depois com os mesmos dados para um CME com funcionamento de segunda a sexta-feira e por fim para um CME com funcionamento de segunda a sábado.

Dados do Exercício:

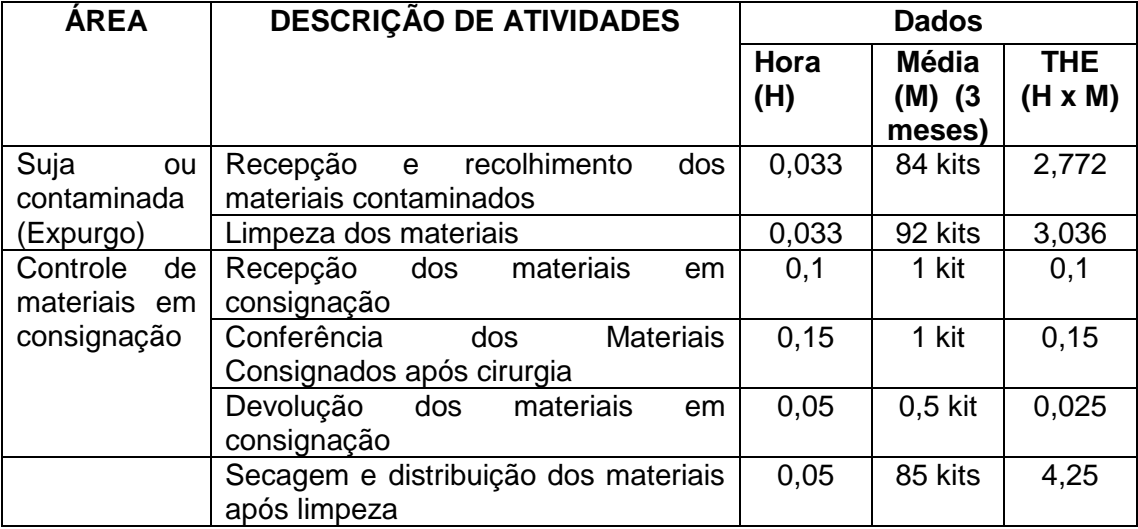

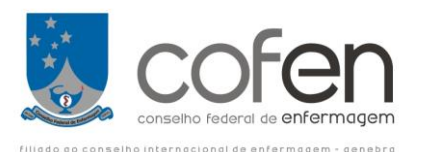

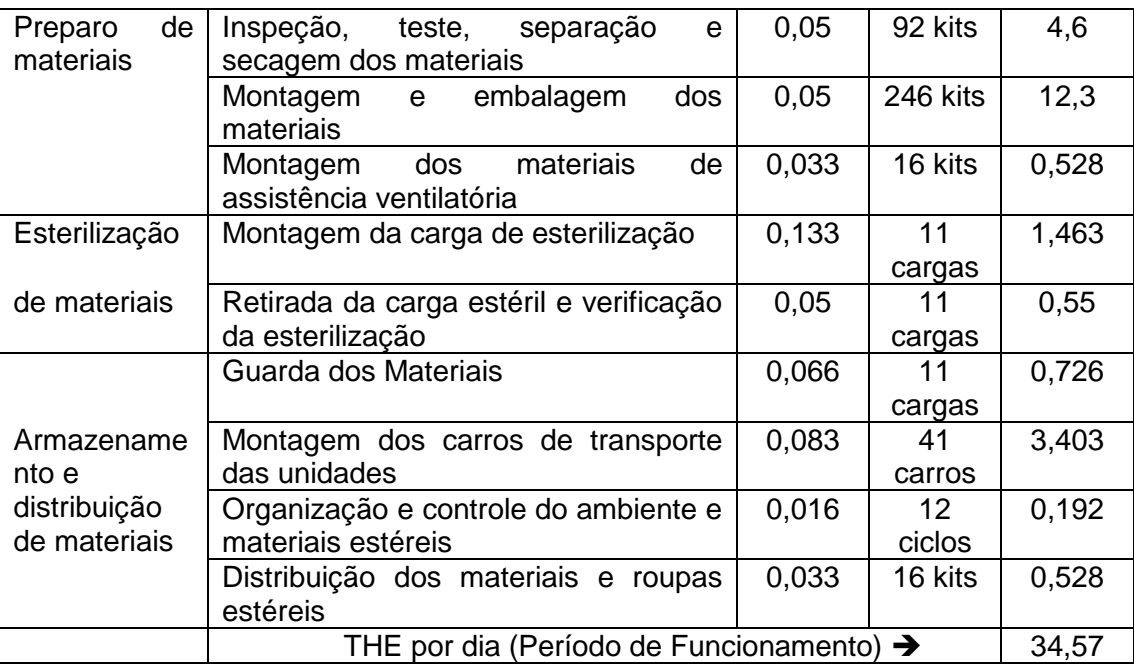

Usando a equação para cálculo:

 $THE = [(NMP<sub>1</sub> × TMP<sub>1</sub>) + (NMP<sub>2</sub> × TMP<sub>2</sub>) + (NMP<sub>3</sub> × TM<sub>3</sub>) + ...]$ 

## **Onde:**

THE= total de horas de enfermagem NMP1;2;3 = número médio diário de procedimentos1 ou intervenção/atividade1; TMP1;2;3 =tempo médio do procedimento1 ou intervenção/atividade 1.

Usando a equação tradicional para calcular o QP:

 $QP_{(UA)} = THE \times KM_{(UAL/UAD)}$ 

## **Onde:**

KM (UAI) – Constante de Marinho para Unidades de Assistência Ininterrupta KM (UAD) – Constante de Marinho para Unidades de Assistência Descontinuada

Utilizando a Constante de Marinho para Unidade de Assistência Descontinuada (KM  $_{(UAD)}$ ): Unidades que não funcionam 24 horas.

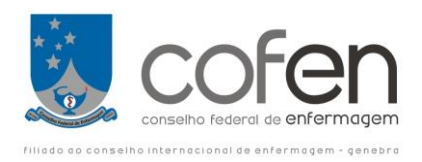

# KM**(UAD)**= DS x (1 + IST) **CHS CHS**

**Nota:** O DS será 5 (segunda a sexta), 6 dias (segunda a sábado) ou 7 (segunda a segunda)

## **Primeiro: Calculo para o CME com funcionamento 24 horas de segunda a segunda.**

Temos que

THE = 34,57 horas durante 24 horas durante 7 dias.

KM (UAI) para 24 horas, 7 dias na semana:, funcionamento diurno e Plantões Noturnos e Finais de semana e feriados).

KM <sub>(UAI)</sub> = (7/CHS) x (1+15/100)  $\rightarrow$  (7/30) x (1+ 0,15) $\rightarrow$  (7/30) x1,15 $\rightarrow$  0,2333x1,15 $\rightarrow$ 

**KM (UAI)= 0,2683**

Substituindo na equação  $\rightarrow$  QP = KM<sub>(UAI</sub>) x THE

 $QP = 0,2683 \times 34,57$ 

**QP = 9,27** Profissionais de NM (Técnicos e Auxiliares de Enfermagem ).

## **Segundo: Calculo para o CME com funcionamento de 12 horas de segunda a sexta.**

## Temos que

THE  $=$  34,57 horas em 12 horas durante 5 dias

KM (UAd) para 12 horas, 5 dias na semana:

KM <sub>(UAI)</sub> = (5/CHS) x (1+15/100)  $\rightarrow$  (5/30) x (1+ 0,15) $\rightarrow$  (5/30) x1,15 $\rightarrow$  0,1666x1,15 $\rightarrow$ 

## **KM (UAD)= 0,1917**

Substituindo na equação  $\rightarrow$  QP = KM<sub>(UAD</sub>) x THE

 $QP = 0,1917 \times 34,57$ 

**QP= 6,63** Profissionais de NM (Técnicos e Auxiliares de Enfermagem ).

## **Terceiro: Calculo para o CME com funcionamento de 12 horas de segunda a sábado.**

Temos que

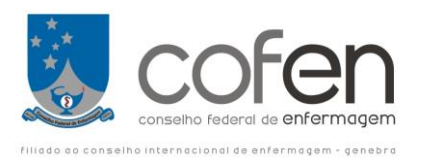

THE = 34,57 horas em 12 horas durante 6 dias

KM (UAd) para 12 horas, 6 dias na semana:

KM (UAI) = (6/CHS) x (1+15/100)  $\rightarrow$  (6/30) x (1+ 0,15) $\rightarrow$  (6/30 )x1,15 $\rightarrow$  0,2 x1,15 $\rightarrow$ **KM (UAD)= 0,23**

Substituindo na equação  $\rightarrow$  QP = KM<sub>(UAD</sub>) x THE

 $QP = 0.23 \times 34.57$ 

**QP= 7,95** Profissionais de NM (Técnicos e Auxiliares de Enfermagem) .

## **CÁLCULO PARA SAÚDE MENTAL E PSIQUIATRIA**, considerar:

a) Como horas de enfermagem:

- 1. CAPS I 0,5 horas por paciente / Turno (8 horas/dia);
- 2. CAPS II (CAPS Adulto e CAPS Álcool e Drogas) 1,2 horas por paciente / Turno (8 horas/dia);
- 3. CAPS Infantil e Adolescente -1,0 horas por paciente / Turno (8 horas/dia);
- 4. CAPS III (CAPS Adulto e CAPS Álcool e Drogas) 10 horas por paciente (24 horas);
- 5. UTI clinica ou cirúrgica com paciente Psiquiátrico aplicar o mesmo método da UTI convencional - 18 horas por paciente, ou utilizar o SCP (24 horas);
- 6. Observação de paciente em Pronto Socorro Psiquiátrico e Enfermaria Psiquiátrica 10 horas por paciente (24 horas);
- 7. Lar abrigado/ Serviço de Residência Terapêutica deve ser acompanhado pelos CAPS ou ambulatórios especializados em saúde mental, ou ainda, pela equipe de saúde da família (com apoio matricial em saúde mental).
- b) Como proporção profissional / paciente, nos diferentes turnos de trabalho:
	- 1. CAPS I 1 profissional para cada 16 pacientes,
	- 2. CAPS II (CAPS Adulto e CAPS Álcool e Drogas) 1 profissional para cada 6,6 pacientes,
	- 3. CAPS Infantil e Adolescente 1 profissional para cada 8 pacientes,
	- 4. CAPS III (CAPS Adulto e CAPS Álcool e Drogas) 1 profissional para cada 2,4pacientes,
	- 5. UTI Psiquiátrica 1 profissional para cada 1,33 pacientes,
	- 6. Observação de paciente em Pronto Socorro Psiquiátrico e Enfermaria Psiquiátrica 1 profissional para cada 2,4

Usar a seguinte equação:

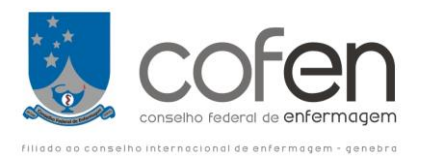

## **QP = { [ (NMPA) x [(PF x DS)] } x (1 + IST) PPP** CHS

## Onde:

NMPA= somatório do número médio de pacientes assistidos; PPP= proporção profissional / paciente; PF = período de funcionamento da unidade (8 ou outras horas de funcionamento); DS = dias da semana em funcionamento; CHS = carga horária semanal. IST = índice de segurança técnica

A distribuição percentual do total de profissional de enfermagem deve observar as seguintes proporções mínimas:

- 1) CAPS I 50% de enfermeiros e os demais técnicos e/ou auxiliares de enfermagem;
- 2) CAPS II (CAPS Adulto e CAPS Álcool e Drogas) 50% de enfermeiros e os demais técnicos e/ou auxiliares de enfermagem;
- 3) CAPS Infantil e Adolescente 50% de enfermeiros e os demais técnicos e/ou auxiliares de enfermagem;
- 4) CAPS III (CAPS Adulto e CAPS Álcool e Drogas) 50% de enfermeiros e os demais técnicos de enfermagem;
- 5) UTI clinica ou cirúrgica com paciente Psiquiátrico- 52% de enfermeiros e os demais técnicos de enfermagem;
- 6) Observação de pacientes em Pronto Socorro Psiquiátrico e Enfermaria Psiquiátrica 42% de enfermeiros e os demais técnicos e/ou auxiliares de enfermagem.

## **RESUMO**

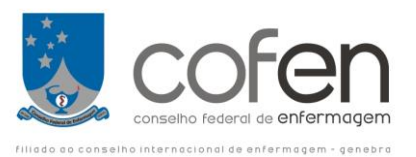

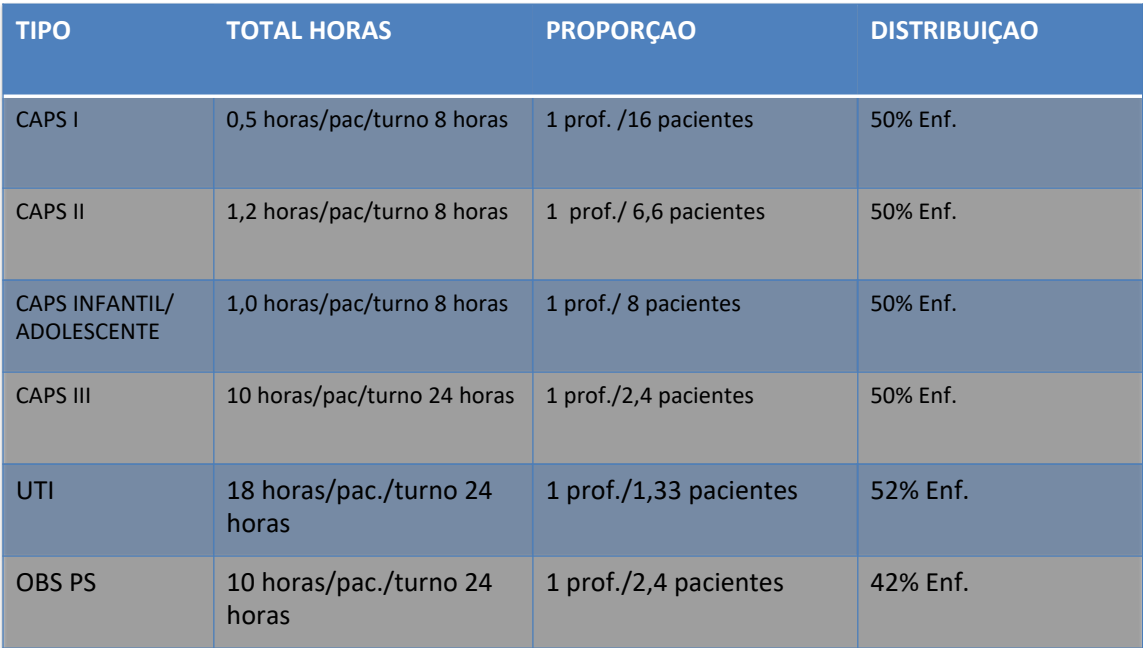

## **Equação:**

1 - CAPS III (CAPS ADULTO E CAPS ÁLCOOL E DROGAS), UTI PSIQUIÁTRICA, OBSERVAÇÃO DE PACIENTES EM PRONTO SOCORRO (PS) PSIQUIÁTRICO E ENFERMARIA PSIQUIÁTRICA.

Equações para o cálculo:

**QP= THE x KM(UAI)**

**THE = número médio de pacientes x tempo médio de assistência** 

**APLICAÇÃO → CAPS I, CAPS II (CAPS ADULTO E CAPS ÁLCOOL E DROGAS) E** CAPS INFANTIL E ADOLESCENTE.

**Exemplo 1 CAPS I** - Considerando os parâmetros estabelecidos na resolução de dimensionamento do Cofen no que se refere às horas de enfermagem/paciente; índice de segurança técnica (IST); percentual (%) por categoria profissional e proporção do número de pacientes por profissional de enfermagem, por turno. A jornada semanal de trabalho da equipe de enfermagem nestas unidades é de 30 horas. Calcular o Quadro de Profissionais de Enfermagem para um CAPS I com funcionamento de segunda a sexta-feira de 8 às 17 horas (8h/dia), que apresenta uma média diária com base nos últimos 3 meses de 42 atendimentos por dia.

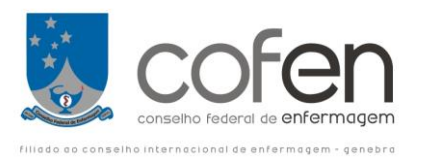

Equação tradicional:

## **QP= THE x KM(UAD)**

THE = número médio de pacientes x tempo médio de assistência

THE =  $42 \times 0.5 = 21$  horas

KM (UAD) = DS X (1 + IST) **KM = 0,1917** 30

SUBSTITUIR NA EQUAÇAO, TEMOS:

 $QP = 21 \times 0,1917 \rightarrow QP = 4,0$ 

Usando a PPP - Mesmo exemplo acima (contraprova) - 1 profissional para cada 16 pacientes/dia

 **QP = {[ (NMPA) x [(PF x DS)] } x (1 + IST)** *PPP* CHS

 $QP = (\underline{42}) \times (\underline{8 \times 5}) \times 1,15$  ---- QP = 2,625 x 1,333 x 1,15 **= QP = 4**<br>16 30  $\overline{16}$ 

Deste total 50% são Enfermeiros e 50% são Técnicos de Enfermagem ou Auxiliares de Enfermagem.

QPEnf = 4 x 50/100 = 4 x 0,5 **= 2 Enfermeiros** QPTe-Aux. = 4 x 50/100 = 4 x 0,5 **= 2 Técnicos ou Auxiliares de Enfermagem**

## **OBS.: Para o cálculo do CAPS II, CAPS I e Ad, utilizar o mesmo raciocínio do CAPS I**

**Exemplo 2**- Considerando os parâmetros estabelecidos na Resolução de dimensionamento do Cofen no que se refere às Horas de Enfermagem/Paciente; Índice de Segurança Técnico (IST); Percentual (%) por Categoria Profissional e a proporção de pacientes por profissional de enfermagem, por turno. A Jornada Semanal de Trabalho da equipe de enfermagem nestas unidades é de 30 horas. Calcular o QPE para um CAPS III-AD (com 28 Leitos para Adultos) com funcionamento durante as 24 horas de segunda a segunda-feira e com uma média diária de pacientes internados, com base nos últimos 3 meses de 22 pacientes sem SCP.

Equações tradicionais para cálculo:  $\rightarrow$  QP = KM x THE

KM (7) = (7) x 1,15 = **0,2683** 30 THE = 22 Pacientes  $x$  10 h = 220 h

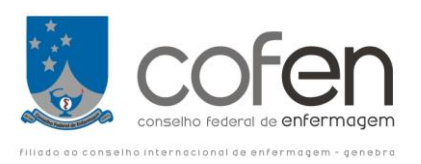

QP = 0,2683 x 220 = 59,02 **≅ 59 Profissionais,** 

Sendo 50% **Enfermeiro = 29,5 ≅ 29** e 50% **Técnico/Auxiliar de Enfermagem = 29,5 ≅30**

Usando a PPP - Mesmo exemplo acima (contraprova) - 1 profissional para cada 2,4 pacientes/dia

$$
QP = \{ \left[ \frac{(NMPA)}{PPP} \times \frac{[(PF \times DS)]}{CHS} \right\} \times (1 + IST)
$$

QP = 22 x 168 x 1,15 QP = 9,166 x 5,6 x 1,15 **--- QP = 59,02 ≅ 59** 2,4 30

Assim, na distribuição pelas categorias teremos: QPEnf = 59 x 50% 59 x 50/100 59 x 0, 5 = 29,5 **≅ 29 Enfermeiros**

QPTec/Aux = 59 x 50% 59 x 50/100 59 x 0, 5 = 29,5 **≅ 30 Técnicos e ou Auxiliares de Enfermagem.**

**Exemplo 3 CAPS III com SCP** - com a média dos últimos 3 meses de 5 PCMn; 8 PCInterm; 9 **PCAIDep** 

Usando as equações tradicionais para cálculo:  $\rightarrow$  QP = KM x THE

KM  $_{(7)} = (\underline{7}) \times 1,15 = 0,2683$ 30

THE =  $[(PCM x 4) + (PCI x 6) + (PCAD x 10) + (PCSI x 10) + (PCItx 18)]$ 

THE =  $[(5 \times 4) + (8 \times 6) + (9 \times 10) = 20 + 48 + 90 = 158$  horas

**Nota:** Observa-se que a categoria de cuidado de maior Carga de Trabalho é o Paciente de Alta Dependência com 90 h., portanto, 36% são Enfermeiros

Substituindo na equação, temos;

QP= 0,2683 x 158 = **42,29 Profissionais**

QPEnf = 42,29 x 36/100 ==. QP Enf = 42,29 x 0,36 = 15,26 ≅ **15 Enfermeiros** QPTec / Aux. = 42,29 x 64/ 100 QP (Tec./Aux) = 42,29 x 0,64 =27,06 **≅ 27 Técnicos e ou Auxiliares de Enfermagem.**

Usando o PPP como contra prova.

$$
QP_{(U1)} = \{ [ (PCM) + (PCI) + (PCAD) + (PCSI) + (PCIt) ] \times [(PF \times DS)] \} \times (1 + IST)
$$
  
6 4 2,4 2,4 1,33 CHS

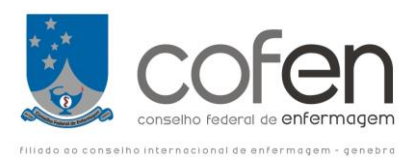

PF = período de funcionamento da unidade (24 horas); DS = dias da semana (7 dias); CHS = carga horária semanal. Substituindo na equação, teremos:

 $QP_{(U1)} = \{ [ (\underline{5}) + (\underline{8}) + (\underline{9}) ] \} \times [(\underline{PF} \times \underline{DS}) ] \} \times (1 + \underline{IST})$ 6 4 2,4 CHS

QP = {(0,8333) + (2) + (3,75) x <u>168 </u>x 1.15 **→** QP= 6,5833 x 5,6 x 1,15 = 42,39 30 and 30 QP <sub>Enf</sub> = 42,39 x 36/100 □. QP <sub>Enf</sub> = 42,39 x 0,36 = 15,26  $\approx$  15 Enfermeiros

QPTec/Aux. = 42,39 x 64/ 100 QPTec./Aux. = 42,39 x 0,64 =27,12 **≅** 27 Técnicos e ou Auxiliares de Enfermagem.

**Exemplo 4 - Enfermaria Psiquiátrica sem SCP**– com a média dos últimos 3 meses de 23 pacientes e com CHS de 30 horas, calcular QP.

Equação tradicional:

QP= THE x KM**(UAI)** 

THE = número médio de pacientes x tempo médio de assistência

 $THE = 23 \times 10 h = 230 h$ KM (UAI) =  $7/30 \times (1 + 15/100) \rightarrow 0,2683$ 

Substituindo na equação:

QP= 230 x 0,2683 QP= 61,71 **≅** 62 Profissionais

NOTA: Observação de pacientes em Pronto Socorro Psiquiátrico e **Enfermaria Psiquiátrica - 42% de enfermeiros e os demais técnicos e/ou auxiliares de enfermagem.**

Assim temos: QP <sub>Enf</sub> = 61,71 x 42/100 → 61,71 x 0,42 → QP <sub>Enf</sub> = 25, 91 ≅ **26 Enfermeiros** QP Tec./Aux.= 61,71 x 58/100 61,71 x 0,58 = 35,79 **≅ 36 Técnicos e ou Auxiliares de enfermagem.**

**Usando a equação do PPP, temos:**

$$
QP = \{ \left[ \frac{(NMPA)}{PPP} \times \frac{[ (PF \times DS) ]}{CHS} \right] \} \times (1 + IST)
$$

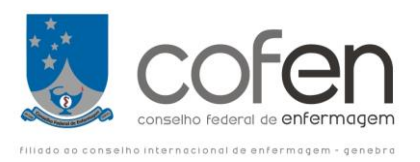

QP = 23 x 168 x 1,15 = 9,5833 x 5,6 x 1,15 = 61,72 **≅** 62 Profissionais 2,4 30

Lembrando que a distribuição deverá ser a atribuída na Resolução, 42% Enfermeiros, assim:

 $QP_{Enf.} = 62 \times 42\% \rightarrow 62 \times 0.42 \rightarrow QP_{Enf.} = 26.4 \approx 26$  **Enfermeiros** 

 $QP_{T\acute{e}c/Aux} = 62 \times 58\% \rightarrow 62 \times 0,58 \rightarrow QP_{T\acute{e}c/Aux} = 35,95 \approx 36$  Técnicos e ou Auxiliares de **enfermagem.**

**Exemplo 5 - Enfermaria Psiquiátrica com SCP** – com a média dos últimos 3 meses de 4 PCMn; 6 PCInter; 6 PCAlDep; 7 PCSI e com CHS de 30 horas, calcular QP.

**NOTA:** A metodologia para solução deste exemplo segue o mesmo método adotado na solução do exercício 3 tanto utilizado a equação tradicional quanto a da Proporção Paciente profissional (PPP).

**Exemplo 6 – UTI clínico e/ou cirúrgico com Paciente Psiquiátrico sem SCP** – com PAUI apresentando uma média de 10 Pacientes internados diariamente.

Usando a equação tradicional:

QP= THE x KM**(UAI)** 

THE = número médio de pacientes x tempo médio de assistência

 $THE = 10 \times 18$  h = 180 h KM (UAI) = 7/ 30 x (1+ 15/100)  $\rightarrow$  0,2683

QP = 180 x 0,2683 48,29 **≅** 48 Profissionais

**Usando a equação do PPP, temos:**

 **QP = {[ (NMPA) x [(PF x DS)] } x (1 + IST)** *PPP* CHS

QP = 10 x 168 x 1,15 -- 7,52 x 5,6 x 1,15 = 48,42 **≅** 48 Profissionais 1,33 30

Lembrando que a distribuição deverá ser a atribuída na Resolução, 52% Enfermeiros, assim:

QPEnf. = 48,42 x 52% -- 48,42 x 52/100 48,42 x 0,52 = 26,17 **≅ 26**

 $QP_{Téc.Aux} = 48,42 \times 48\% \square 48,42 \times 48/100 \rightarrow 48,42 \times 0,48 = 23,24 \approx 23$ 

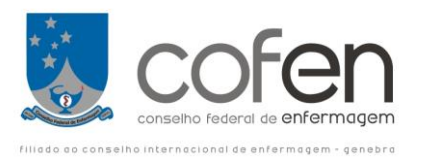

**Exemplo 7– UTI com Paciente Psiquiátrico com SCP** – média dos últimos 3 meses de 3 PCAlDep; 1PCSI e 6 PCInts com CHS de 30 horas, calcular QP.

Nota: utiliza-se a mesma metodologia do exemplo 3 – CAPS III → Atentar para a categoria de cuidado com maior carga de trabalho.

# **CÁLCULO PARA CENTRO CIRÚRGICO (Possari, 2001 e 2011)**

O referencial mínimo para o quadro dos profissionais de enfermagem em **Centro Cirúrgico** (CC), considera a Classificação da Cirurgia, as horas de assistência segundo o porte cirúrgico, o tempo de limpeza das salas e o tempo de espera das cirurgias, conforme indicado no estudo de Possari (15;16). Para efeito de cálculo devem ser considerados:

- I Como horas de enfermagem, por cirurgia no período eletivo:
	- 1) 1,4 horas de enfermagem, por cirurgia de Porte 1;
	- 2) 2,9 horas de enfermagem, por cirurgia de Porte 2;
	- 3) 4,9 horas de enfermagem, por cirurgia de Porte 3;
	- 4) 8,4 horas de enfermagem, por cirurgia de Porte 4.

II – Para cirurgias de urgência / emergência, e outras demandas do bloco cirúrgico (transporte do paciente, arsenal/farmácia, RPA entre outros), utilizar o Espelho Semanal Padrão.

- III Como tempo de limpeza, por cirurgia:
	- 1) Cirurgias eletivas 0,5 horas;
	- 2) Cirurgias de urgência e emergência 0,6 horas.
- IV Como tempo de espera, por cirurgia:
	- 1) 0,2 horas por cirurgia.
- V Como proporção profissional / categoria, nas 24 horas:
	- a) Relação de 1 Enfermeiro para cada três salas cirúrgicas (eletivas);
	- b) Enfermeiro exclusivo nas salas de cirurgias eletivas e de urgência / emergência de acordo com o grau de complexidade e porte cirúrgico;
	- c) Relação de 1 profissional Técnico/Auxiliar de Enfermagem para cada sala como circulante (de acordo com o porte cirúrgico);
	- d) Relação de 1 profissional Técnico/Auxiliar de Enfermagem para a instrumentação (de acordo com o porte cirúrgico).

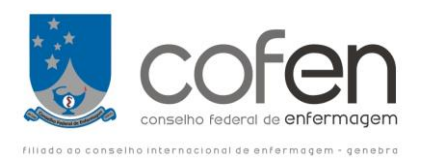

## **RESUMO**

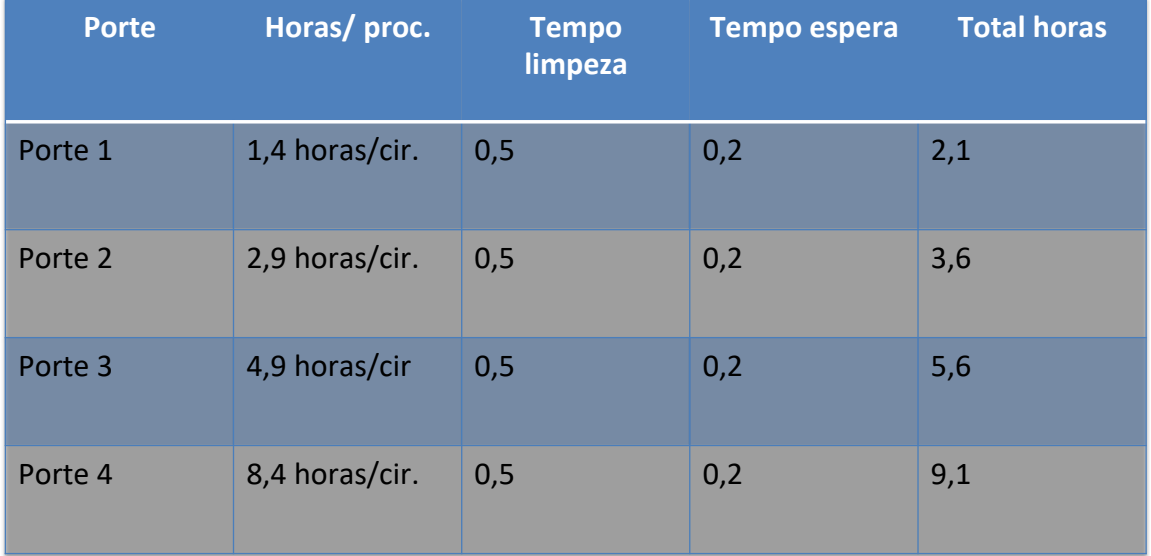

Equação:

# **THE = (P1 x H1) + (P2 x H2) + (P3 x H3) + (P4 x H4)**

## Onde:

THE= total de horas de enfermagem para realização da programação cirúrgica;

 $H_{(1,2,3,4)}$  = tempo médio de enfermagem/cirurgia segundo porte cirúrgico, tempo de limpeza e de espera;

 $P_{(1,2,3,4)}$  = número médio de cirurgias segundo o porte cirúrgico

O tempo médio, por cirurgia, segundo o porte cirúrgico, é calculado por meio da equação:

## $H =$ **h**so+**h**<sub>L</sub>**+hE**

## Onde:

H = tempo médio total  $h_{\text{SO}}$  = Tempo de uso de sala operatória segundo porte cirúrgico;  $h_{\text{L}}$  = Tempo de limpeza (padrão 30 minutos = 0,5 h);  $h<sub>E</sub>$  = Tempo de espera (padrão 12 minutos = 0,2 h).

Exemplo:  $H1 = 1,4 + 0,5 + 0,2 = 2,1$  horas;  $H2 = 2.9 + 0.5 + 0.2 = 3.6$  horas;

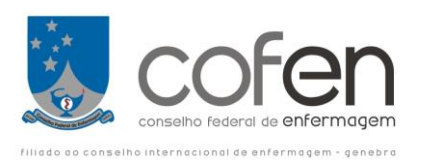

 $H3 = 4.9 + 0.5 + 0.2 = 5.6$  horas;  $H4 = 8,4 + 0,5 + 0,2 = 9,1$  horas.

# **THE = (P1 x 2,1) + (P2 x 3,6) + (P3 x 5,6) + (P4 x 9,1)**

a) caso o instrumentador cirúrgico, além do circulante, pertencer à equipe de enfermagem, usar a equação:

#### $H = (n \times h_{SO}) + h_{L} + h_{E}$

Onde:

 $H =$  tempo médio total;

n = número de profissionais necessários (instrumentador e circulante), dependendo do porte cirúrgico.

 $h_{\text{SO}}$  = Tempo de uso de sala operatória segundo porte cirúrgico;

 $h_{\text{L}}$  = Tempo de limpeza (padrão 30 minutos = 0,5 h);

 $h<sub>E</sub>$  = Tempo de espera (padrão 12 minutos = 0,2 h);

Equação para cálculo de cirurgias eletivas:

 $QP$ <sup>(CC)</sup> = THE x KM<sup>(UAD)</sup>

APLICAÇÃO 1 - Considerando os parâmetros estabelecidos na Resolução do Cofen, que trata do dimensionamento no que se refere às Horas de Enfermagem/Porte Cirúrgico; Índice de Segurança Técnico (IST) e Percentual (%) por categoria profissional. Calcular o QP para uma Um Bloco Cirúrgico composto por: 10 Salas de Cirurgia, sendo 9 para atendimento das cirurgias eletivas (de 8 às 17 horas de segunda a sexta) e uma para cirurgias de Urgência / Emergência (atendimento durante às 24 horas de segunda a segunda), que apresentou nas últimas 60 apurações realizadas pelo Sistema de Classificação das Cirurgias por porte um Perfil Assistencial da Unidade de Especial (PAUE) diário de 9 de Porte I; 7 Porte II; 3 Porte III; 2 Porte IV e ainda 3 Cirurgias de U/E realizadas no turno diurno, noite e finais de semana. A jornada semanal de trabalho nestes setores é de 30 horas.

## **Dados da Resolução:**

Tempos das Cirurgias (**eletivas**) PI = (1,4 + 0,5 + 0,2); PII= (2,9 + 0,5 + 0,2); PIII=  $(4.9 + 0.5 + 0.2)$ ; PIV=  $(8.4 + 0.5 + 0.2)$ Tempo de Cir. de Emergência e/ou Urgência Limpeza 0,6h Seg. a Sexta, e 1 de Emerg/Urg. para 24 horas); PAUE  $\rightarrow$  PI =10; PII=8; PIII= 5; PIV= 3 e 3Cir  $E/U \rightarrow Pl=1$  e PII=2  $A$  CHS = 30 horas.

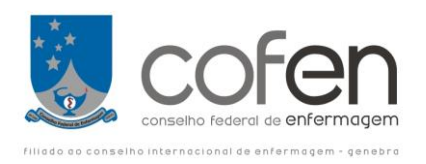

THE=  $(9 \times 2,1) + (7 \times 3,6) + (3 \times 5,6) + (2 \times 9,1)$ THE = 18,9 + 25,2 + 16,8 + 18,2 = **79,1 h**

 $QPE1 = KM(5)$  x THE --- KM = (5/30) x 1,15  $\rightarrow$  0,1916

QPE1 = 0,1916 x 79,1 **= 15,15 = 15 Circulantes**

OBS: para o calculo de enfermeiros utilizar ESP, sabendo-se que a recomendação é de 1 Enfermeiro para cada 3 salas de cirurgias eletivas (vide calculo no espelho abaixo em conjunto com as cirurgias de urgência / emergência)

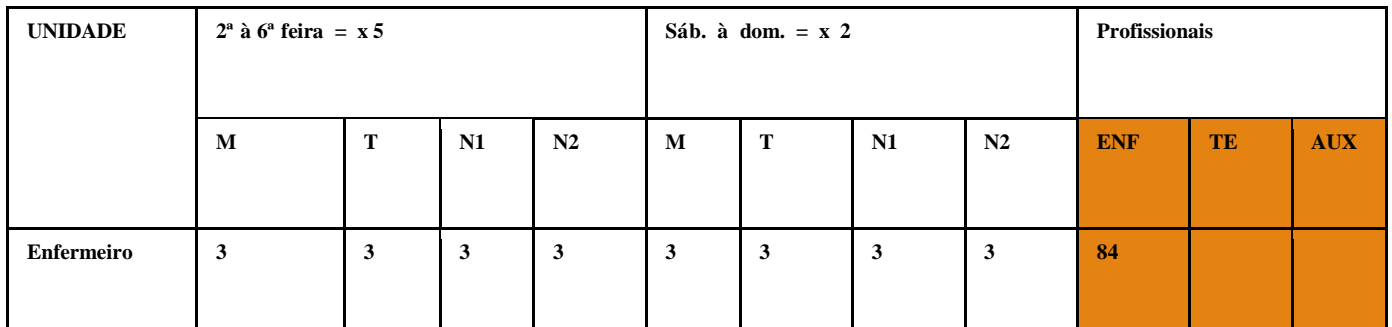

 $QP = KM \times TSF$  $QP = 0.23 \times 84$  $QP = 19,32 = 19$  Enfermeiros

#### **Para a sala de urgência / emergência**

**Dados do problema**: 3 Cirurgias de U/E realizadas no turno diurno, noite e finais de semana. A jornada semanal de trabalho nestes setores é de 30 horas.

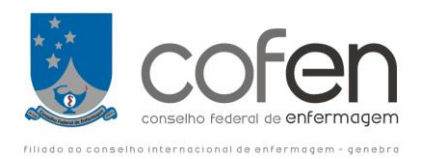

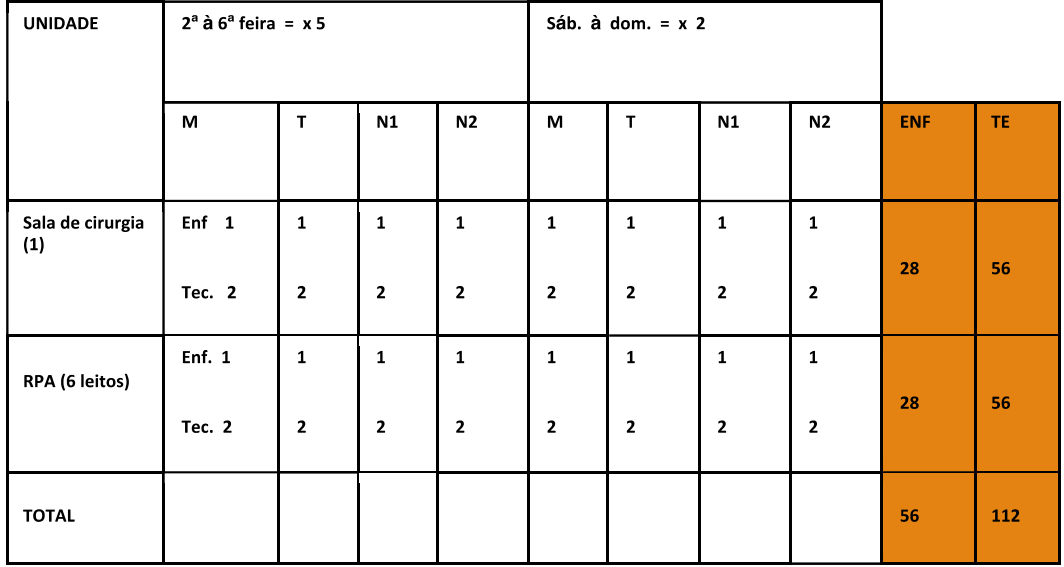

Utilizar as equações:

 $QP = KM_{(PT)} x TSF$ 

 $KM(PT) = PT/CHS \times IST = Km = 0,23$ 

 $QP_{Enf} = 0.23 \times 56 \rightarrow 12,88 = 13$ 

 $QP_{Te} = 0.23 \times 112 \rightarrow 25.76 = 26$ 

## **CALCULO PARA HEMODIALISE**

Nas Unidades de **Hemodiálise** convencional, considerando os estudos de Lima(11), o referencial mínimo para o quadro de profissionais de enfermagem, por turno, de acordo com os tempos médios do preparo do material, instalação e desinstalação do procedimento, monitorização da sessão, desinfecção interna e limpeza das máquinas e mobiliários, recepção e saída do paciente, deverá observar:

- 1) O quantitativo de profissionais de enfermagem para as intervenções de Diálise Peritoneal Ambulatorial Continua – CAPD, deverão ser calculadas com aplicação do Espelho Semanal Padrão.
- 2) 4 horas de cuidado de enfermagem / paciente / turno;
- 3) 1 profissional para 2 pacientes;

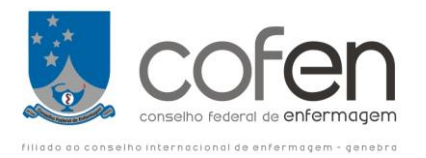

- 4) Como proporção profissional / paciente / turno:
	- a) 33% dos profissionais devem ser enfermeiros e 67% técnicos de enfermagem;

Equações:

 $QP = KM_{(UAD)} \times THE$ 

THE = Média de Atendimento Diária x Horas de Cuidados de Enfermagem

# **APLICAÇÃO PRÁTICA:**

**PRIMEIRO EXERCÍCIO - DPE para Unidades de Hemodiálise que possui 15 máquinas** - Considerando os parâmetros estabelecidos na Resolução Cofen que trata do dimensionamento de Pessoal de Enfermagem, no que se refere às Horas de Enfermagem/Paciente / Turno; Índice de Segurança Técnico (IST); Percentual (%) por Categoria Profissional e proporção do número de pacientes por profissional de enfermagem, por turno. O setor de hemodiálise apresenta um PAUE (média diária com base nos últimos três meses) de 40 por dia. O setor funciona de 8 às 17 horas, em dois turnos de 4 horas, de segunda a sexta-feira. A Carga Horária Semanal (CHS) é de 30 horas. Perguntam-se quantos profissionais de enfermagem (enfermeiros e técnicos de enfermagem) são necessários para a unidade, sabendo-se que 33% são enfermeiros?

Dados da Resolução:

HE – 4h / Paciente / Turno / 1 Prof./ 2 Pac.; 33% são Enfermeiros.

Dados do Problema PAUE – 40 Atendimentos por dia Funcionamento de 8 às 17 horas (8 h) de segunda a sexta Feira  $\rightarrow$  dois turnos de 8 h CHS ou JST=30h/ semana.

Calculando, temos

 $OPE = KM \times THE$  $KM(5) = (5/30)x1,15 \rightarrow 0,1916$ 

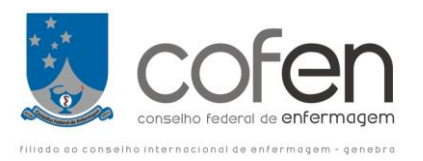

THE = 40 Atendimento x 4h  $\rightarrow$  160 h QPE = 0,1916 x 160 = 30,65 = 31 **Profissionais**

Calculo com Base na Proporção Profissional por Paciente (PPP)

QPE = (40 At /**2** ) x (5 turnos x 8 h) x 1,15 = 30,66 **≅ 31 Profissionais**  $30<sub>2</sub>$ 

Destes 33% são Enfermeiros (30,66 x 33/100 = 10,11 **≅**10) e 67% são Técnicos de Enfermagem (30,66 x 67/100 = 20,54 **≅** 21).

**SEGUNDO EXERCÍCIO - DPE para Unidades de Hemodiálise que possui 6 máquinas** - Considerando os parâmetros estabelecidos na Resolução Cofen que trata do dimensionamento de Pessoal de Enfermagem, no que se refere às Horas de Enfermagem/Paciente / Turno; Índice de Segurança Técnico (IST); Percentual (%) por Categoria Profissional e proporção do número de pacientes por profissional de enfermagem, por turno. O setor de hemodiálise apresenta um PAUE (média diária com base nos últimos três meses) de 12 por dia. O setor funciona de 8 às 17 horas, em dois turnos de 4 horas, de segunda a sábado. A Carga Horária Semanal (CHS) é de 30 horas. Perguntam-se quantos profissionais de enfermagem (enfermeiros e técnicos de enfermagem) são necessários para a unidade, sabendo-se que 33% são enfermeiros?

Dados:

Média de Atendimento de 12 pacientes por dia

Usando a equação Tradicional:

 $\rightarrow$  QP= KM (UAD) x THE

Funcionamento de segunda a sábado = 6 dias

Carga Horária Semanal = 30 horas

Teremos:

 $KM = 6/30 \times 1,15 = 0,23$ 

THE = 12 pacientes  $x$  4 horas = 48 h

Substituindo na Equação

 $QP = 0.23 \times 48 = 11.04$ 

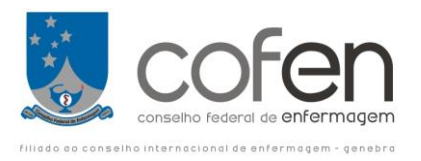

Destes 33% são enfermeiros e 67% Técnicos de Enfermagem

## **Cálculo pelo método do PPP (contraponto)**

Relação PPP = um Profissional para 2 pacientes

PF = Período de Funcionamento 8 horas por dia

 $DF = Dias$  de Funcionamento  $\Box$  Segunda a sábado = 6 dias

 $CHS = 30$  horas

Ajuste do IST =  $(1 = 15/100 = 1,15)$ 

Utilizando a equação PPP → QP= [(Nº Pac / PPP) x (PF x DF) / CHS] x 1,15

QP= [ 12/ 2) x (8 x 6) / 30] x 1,15

QP= {(6 X 48) 30] x 1,15

QP= 11,04 Profissionais, sendo 33% Enfermeiros (3,6) e 67% Técnicos de Enfermagem (7,4)

# **CALCULO PARA ATENÇAO BÀSICA**

## **Método WISN (***Workload Indicators of Staffing Need)*

Para o cálculo do QP para realizar as Intervenções / Atividades da Atenção Básica, considerar o modelo, intervenções e parâmetros do estudo de Bonfim– (anexo II).

A tabela descrita abaixo deverá ser preenchida conforme os dados de produção de cada unidade ou do município, extraídos no site do Departamento de Atenção Básica do Ministério da Saúde.

Planilha de Dimensionamento do QP para Enfermeiros, baseado no Estrato Brasil.

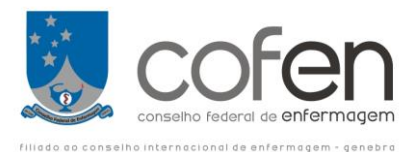

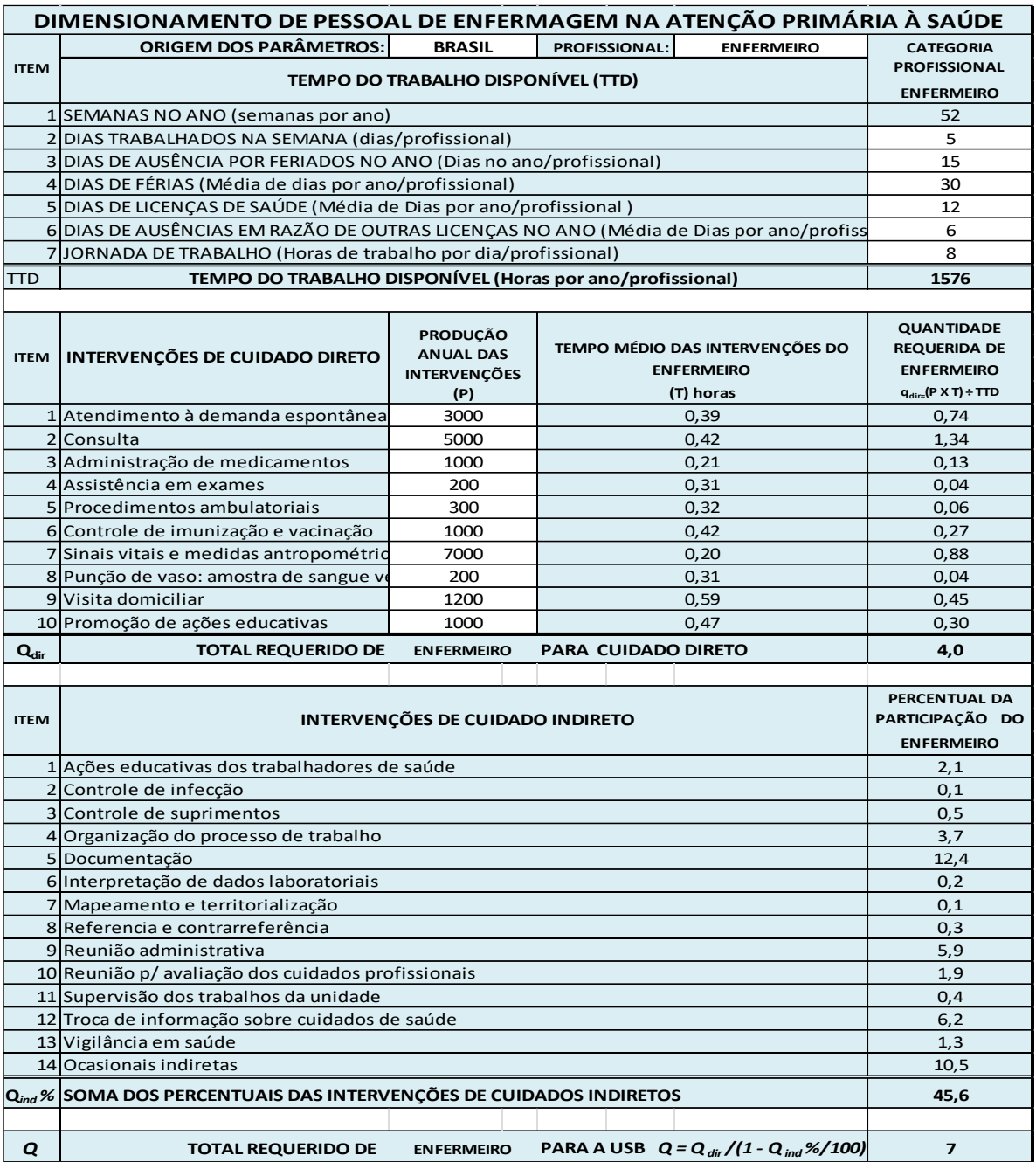

 Planilha de Dimensionamento do QP técnicos e ou Auxiliares de Enfermagem, baseado no Estrato Brasil.

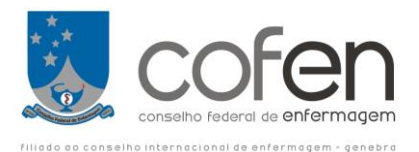

# **DIMENSIONAMENTO DE PESSOAL DE ENFERMAGEM NA ATENÇÃO PRIMÁRIA À SAÚDE**

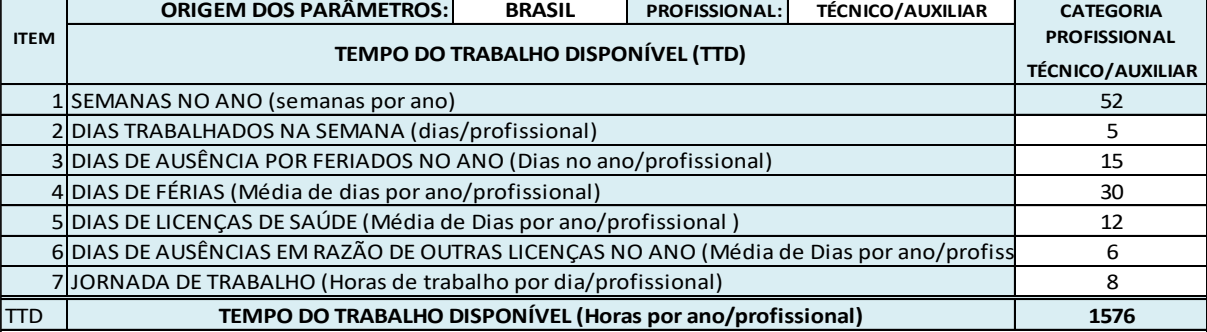

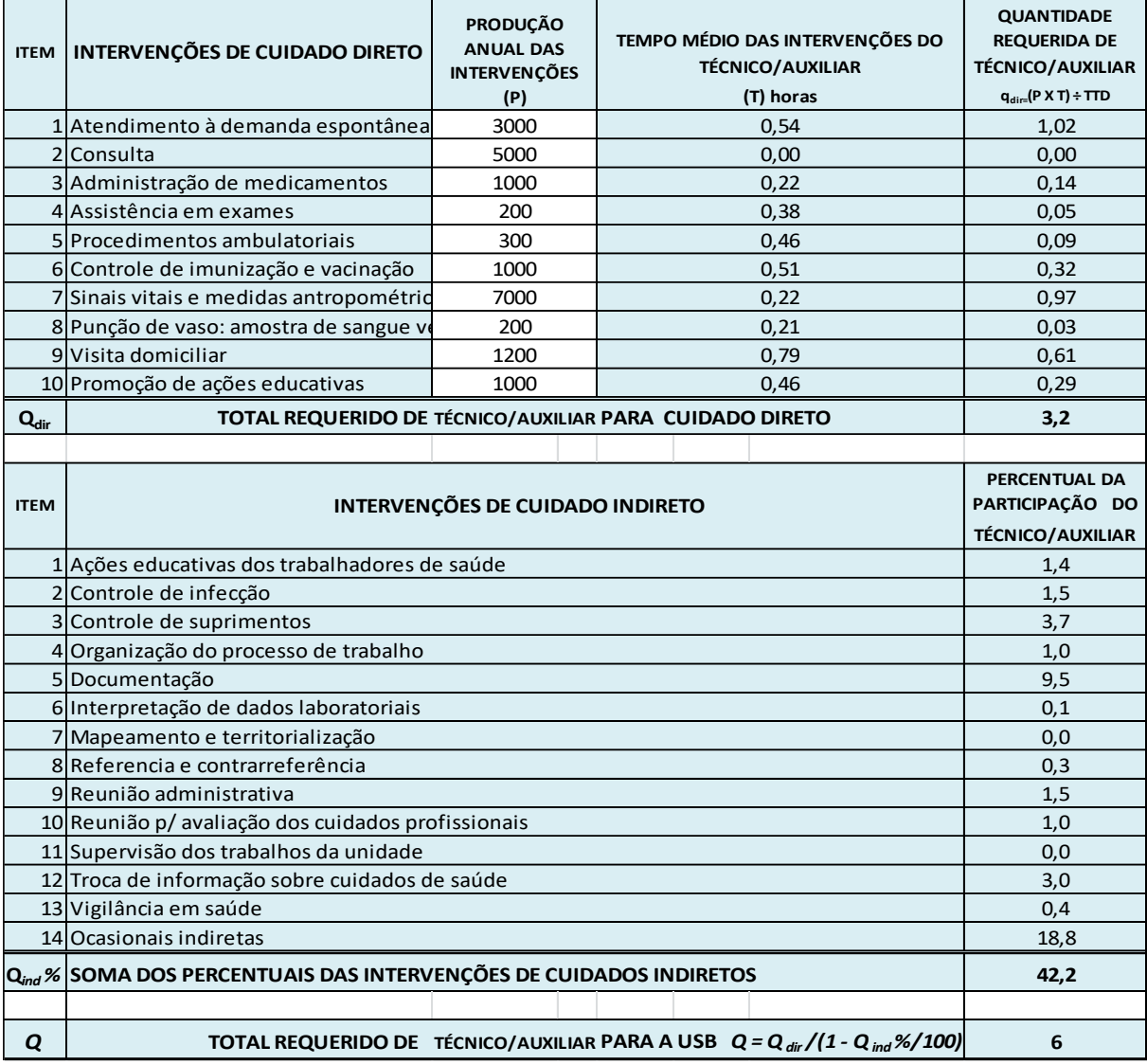

**\***Fundamentado no método *Workload Indicators of Staffing Need (WISN)*

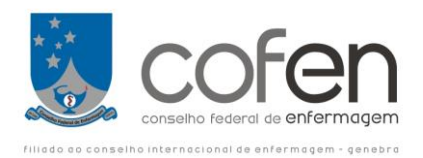

# **APLICAÇÃO PRÁTICA – UNIDADE DE ATENÇÃO BÁSICA**

Calcular o QPE para uma Unidade de Atenção Básica levando em consideração os parâmetros estabelecidos na Resolução de dimensionamento do Cofen no que se refere ao TTD por Categoria Profissional e o Estrato Brasil. O setor funciona de 8 às 17 horas, em dois turnos de 4 horas, de segunda a sexta-feira. A Carga Horária Semanal de Trabalho da equipe de enfermagem nessa unidade é de 40 horas. O PAUE anual e o perfil de Intervenções / Atividades está expresso nos quadros abaixo:

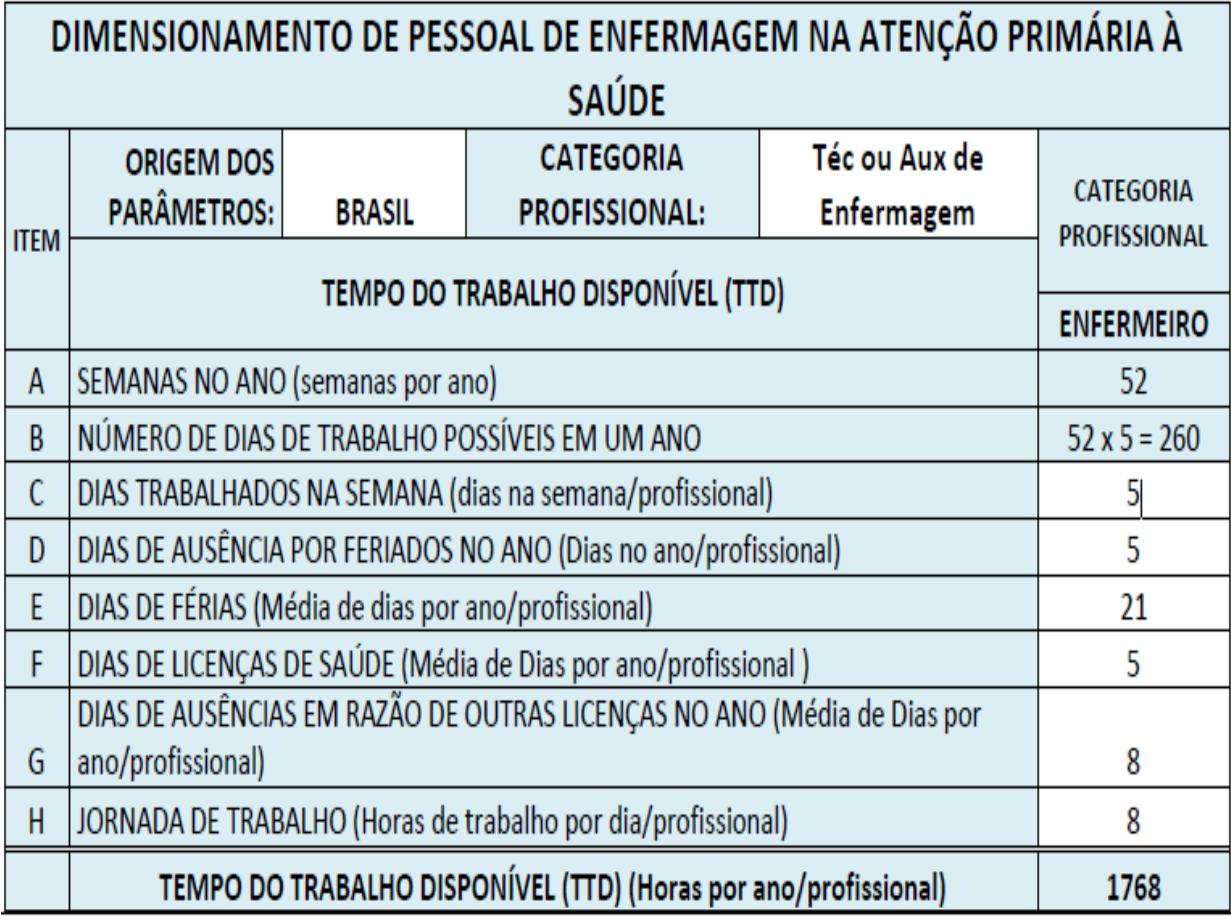

## **Média de Tempo de trabalho Disponível (TTD) por Profissional (Enfermeiro)**

## NOTAS:

1- O número de dias a serem inseridos na planilha são resultantes da média aritmética dos últimos 12 meses (um ano) de todos os profissionais de cada categoria profissional (Enfermeiros e Técnicos ou Auxiliares de Enfermagem) que compõem a equipe;

2- O número médio de dias de ausência em razão das férias é baseado em dias úteis (em torno de 21 a 22 dias);

3- O TTD (Total de Trabalho Disponível), consiste da média aritmética do número de horas disponibilizadas por cada categoria profissional (Enfermeiros e Técnicos ou Auxiliares de Enfermagem) para realização das Intervenções / Atividades. Isto difere da necessidade de horas que a organização de saúde necessita para a realização das suas Intervenções/ Atividades durante todos os dias de seu funcionamento, durante o ano.

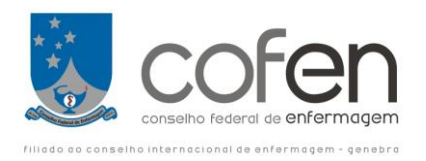

4- A produção anual relativo as Intervenções / Atividades realizadas pelo Enfermeiro não dever ser contabilizadas pelo Técnico e ou Auxiliar de Enfermagem, salvo aquelas realizadas em conjunto ou em equipe.

5- O método WISN sugere uma aproximação para menos quando = ou < 0,49 e para mais quando for  $=$  ou  $> 0,50$ 

## **TTD =[B – (C + D + E + F) ]x H**

 $TTD = [260 - (5 + 21 + 5 + 8)] \times 8$ TTD = [ 260 – 39] = **1768 horas**

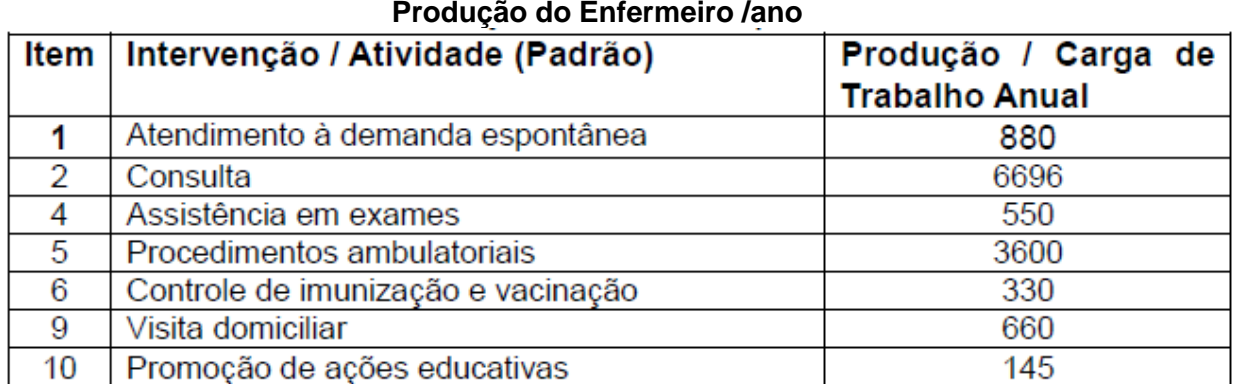

**Para calcular o QP de Enfermeiros basta inserir os dados nos espaços da planilha de cada categoria profissional (Enfermeiros / Estrato correspondente)** 

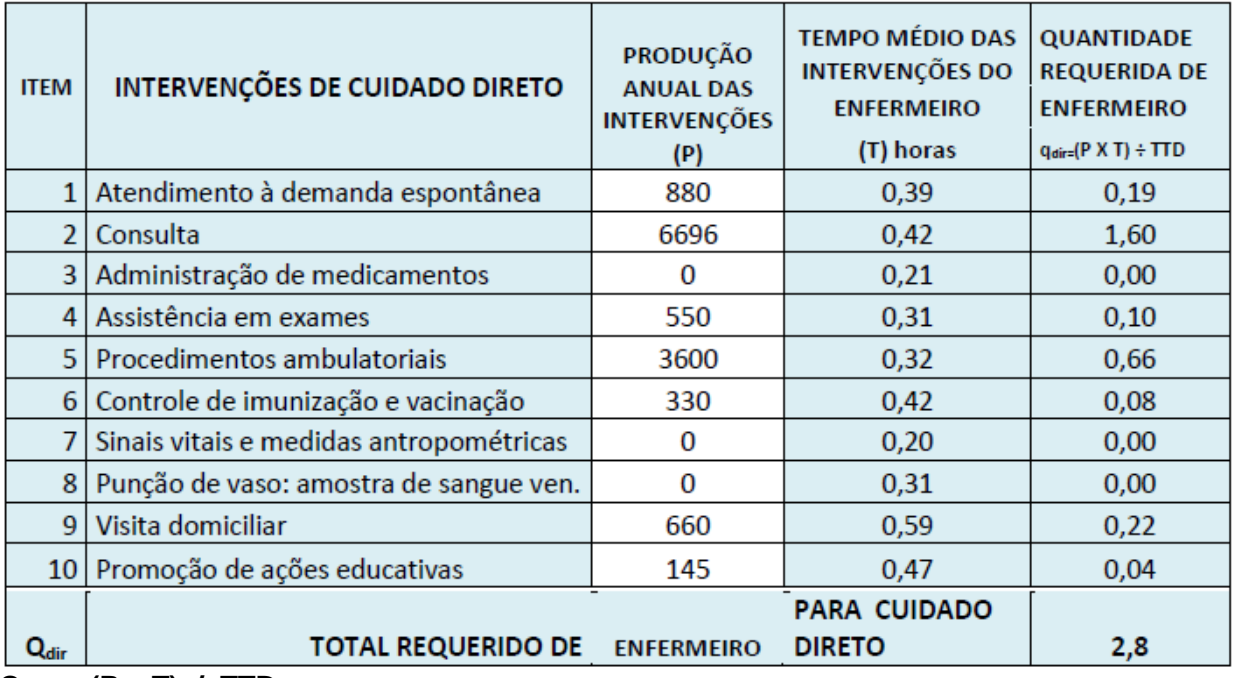

**Qdir = (P x T) / TTD**

**Ex = 880 x 0,39 / 1768 = 0,19**

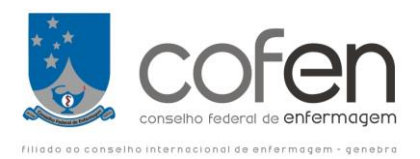

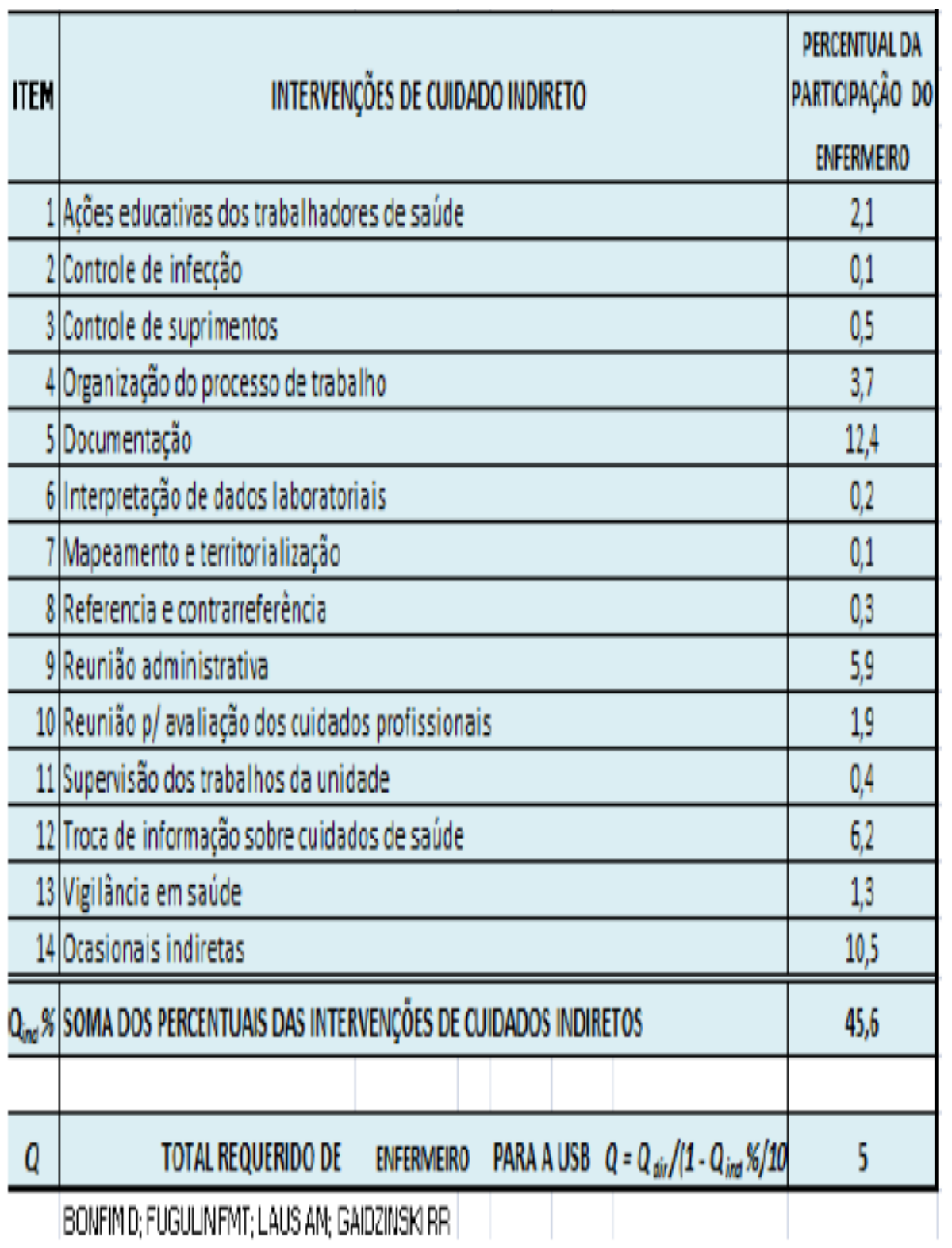

QP Enf = (A x B) = 2,8 x (1 /1- (45,6 / 100) == 2,47 x 1,83 = 5,14 **≅** 5 Enfermeiro

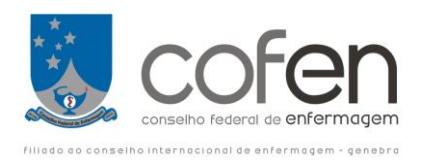

# **CÁLCULAR A DA QUANTIDADE DE TÉCNICOS ou AUXILIARES DE ENFERMAGEM**

## **Média de Tempo de trabalho Disponível (TTD) por Profissional (Técnico e ou Auxiliar de Enfermagem)**

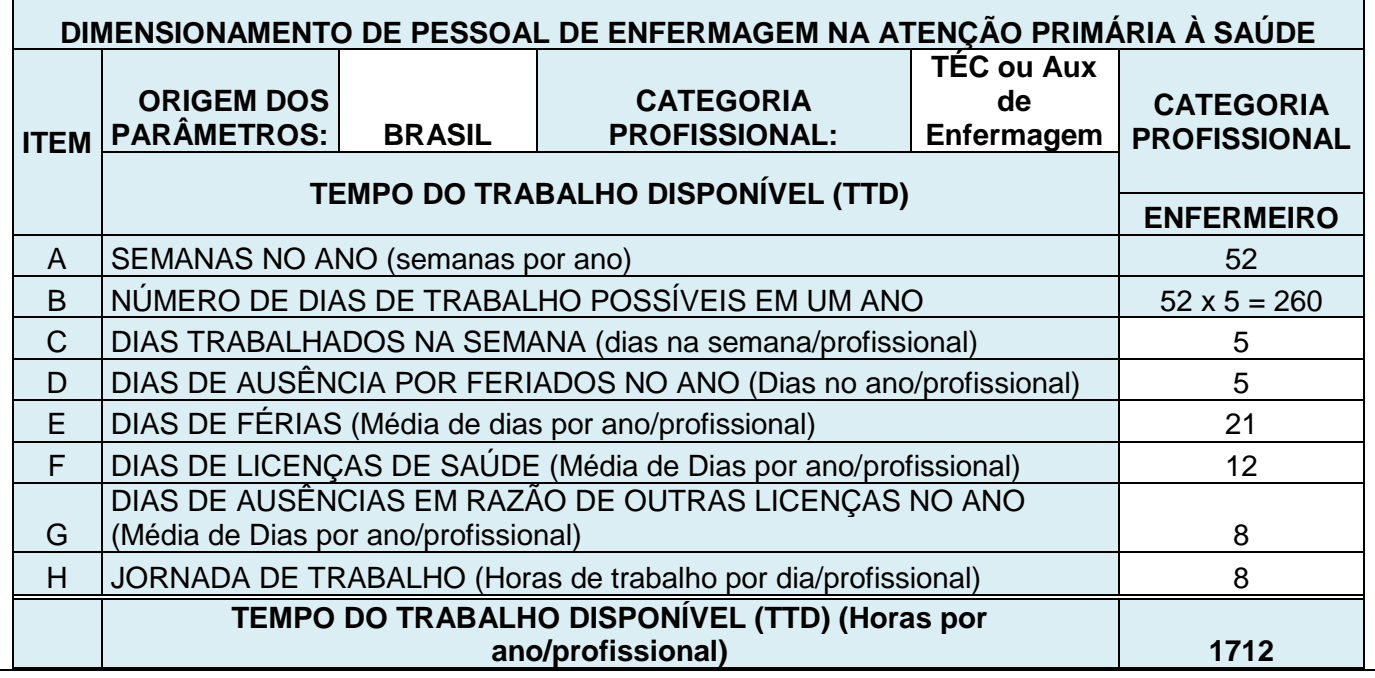

 $TTD = [B - (C + D + E + F)]x H$ 

 $TTD = [260 - (5 + 21 + 12 + 8)] \times 8$  $TTD = [260 - 46] = 1712$  horas

## **Produção do Técnico e/ou Auxiliar de Enfermagem /ano**

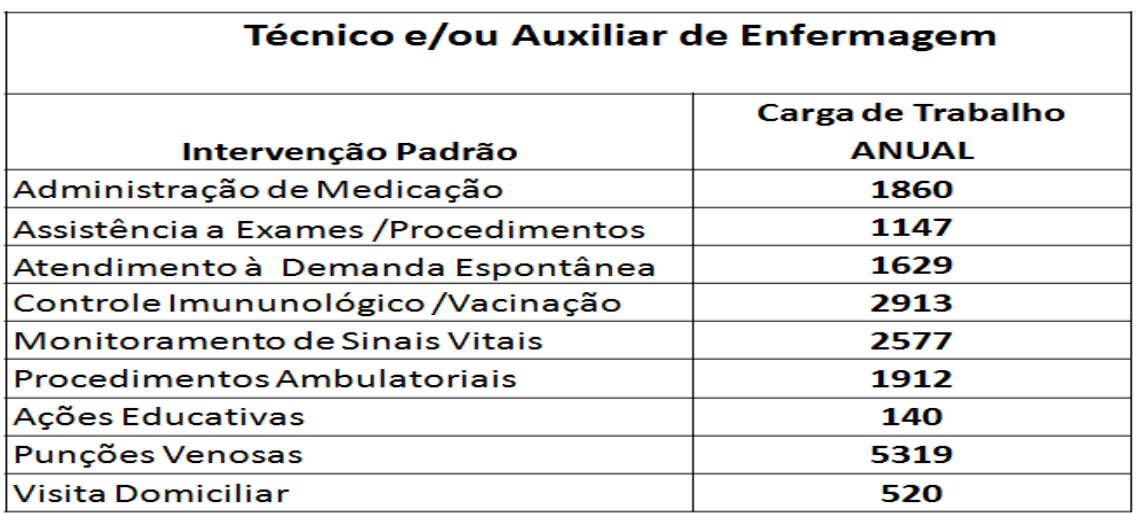

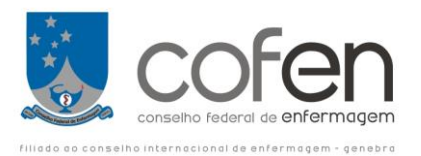

#### **Para calcular o QP de Técnicos e Auxiliares de Enfermagem inserir os dados nos espaços da planilha de cada categoria profissional (Enfermeiros / Estrato correspondente).**

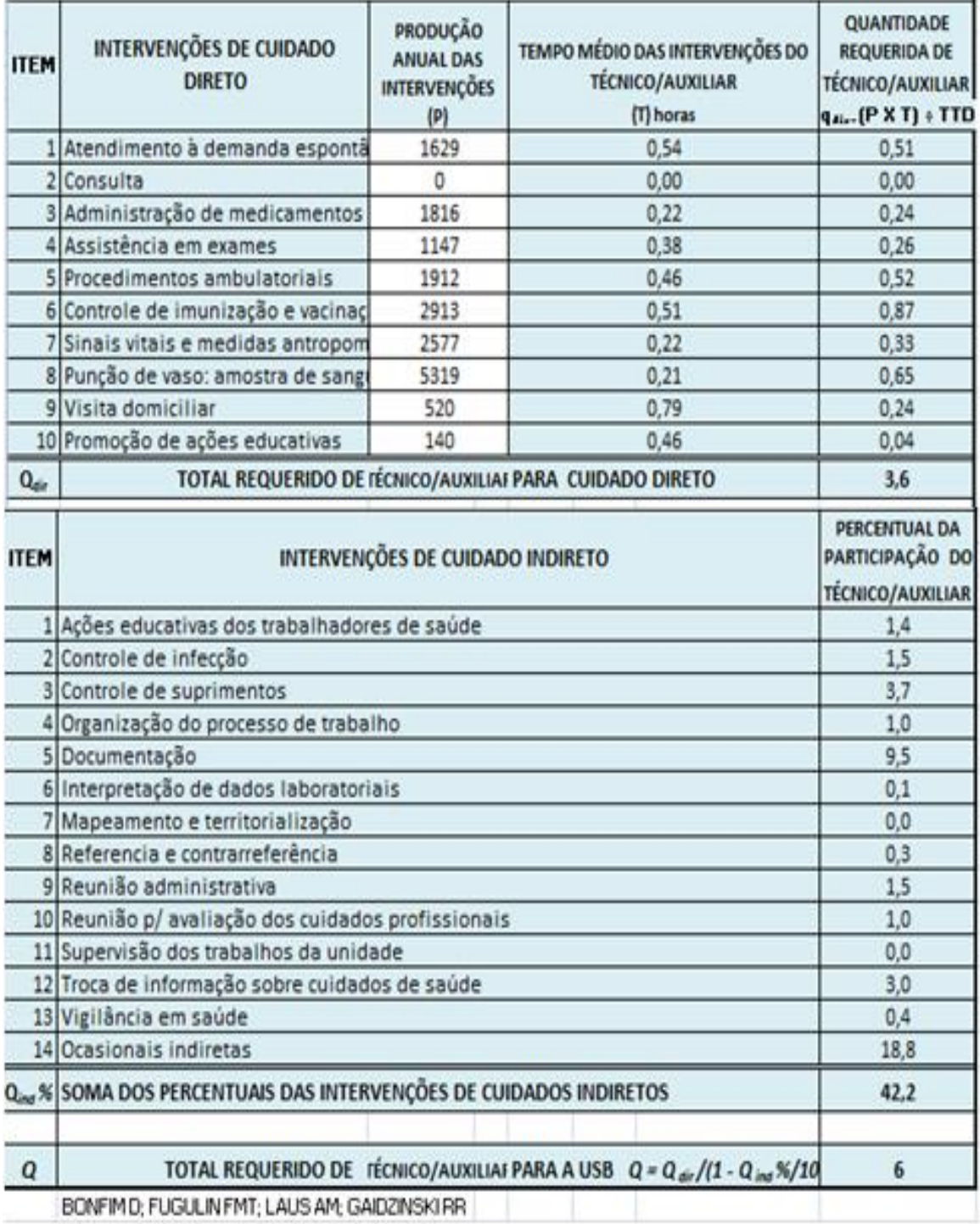

**QP Te-Ae = (A x B) = 3,6 x (1 / 1- (42,2 / 100) 3,6 x 1,73 6,22 = 6 Técnicos e ou Auxiliares de Enfermagem**

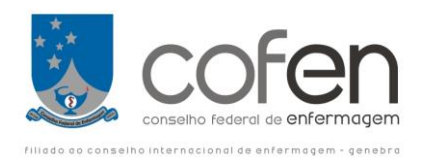

# **CÁLCULO PARA AS UNIDADES ESPECIAIS (UE)**

## **UNIDADES ASSISTENCIAIS ESPECIAIS (UAE)**

São locais onde são desenvolvidas intervenções/atividades de enfermagem que não é possível aplicar o método de dimensionamento baseado no SCP e não há referência/estudos de horas de intervenção/atividade, por exemplo: Pronto Socorro, Unidade de Pronto Atendimento (UPA), Centro Obstétrico, Ambulatório, Hematologia, etc.

1 **–** Sitio funcional (SF): unidade de medida baseada na experiência profissional, que considera a(s) atividade(s) desenvolvida(s), a área operacional ou local da atividade e a carga semanal de trabalho.

2 – Espelho semanal padrão (ESP): representação gráfica da distribuição das áreas operacionais com dias da semana, turnos de trabalho e categoria profissional.

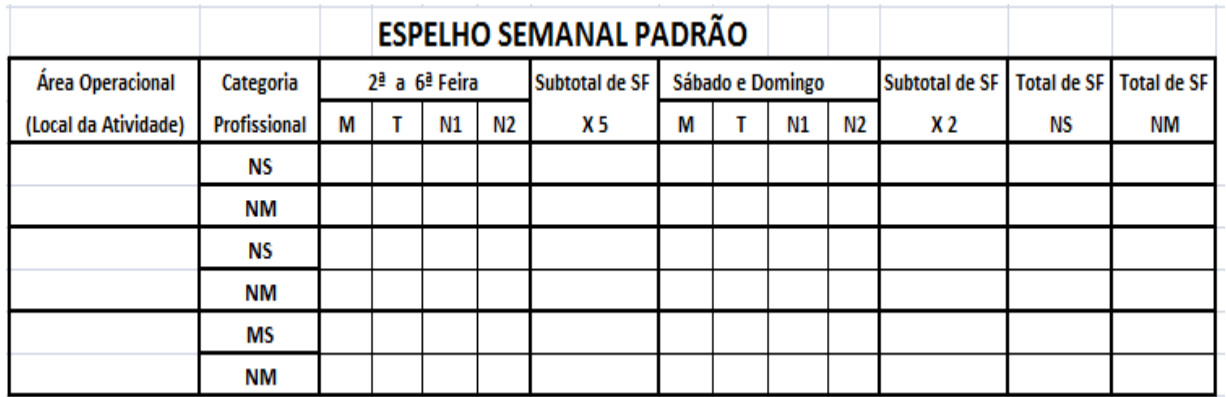

Nota 1: Sugere-se a utilização de uma série histórica de espelhos semanais, com a capacidade instalada e demandas atendidas, por no mínimo 4 a 6semanas.

3 - Área Operacional: local onde são realizadas as intervenções/atividades de enfermagem (consultórios, sala de procedimento, sala de vacina, sala de medicação, sala de inalação, sala de curativo, etc.).

4- Período de tempo (PT): tempo da jornada que varia de acordo com a Carga horária semanal, para realizar os procedimentos da área operacional.

5 - Total de sítios funcionais **(**TSF), por semana:

$$
TSF = [(SF1) + (SF2) + \dots + (SFn)]
$$

Onde: SF1= SF de segunda; SF2= SF de terça, etc.

6 - Quantidade de profissionais para Sítios Funcionais (QP **(SF)**)

```
QP (SF) = KM X TSF
```
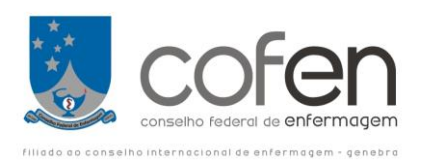

# 7- Constante de Marinho (KM**(SF/CHS)** ) para Unidades Assistenciais Especiais (UAE).

# $KM_{(PT/CHS)} = \underline{PT} \times (1 + IST)$  *CHS* **CHS**

Onde:

PT = Período de tempo de trabalho

Exemplo: utilizando - se o IST igual a 15% (15/100 = 0,15), teremos  $1 + IST = 1,15$ .

Substituindo PT pelos valores dos diferentes períodos de trabalho e CHS por 20h.; 24h.; 30h.; 36h.; 40h. ou 44h., a KM (PT/CHS) assumirá os seguintes valores:

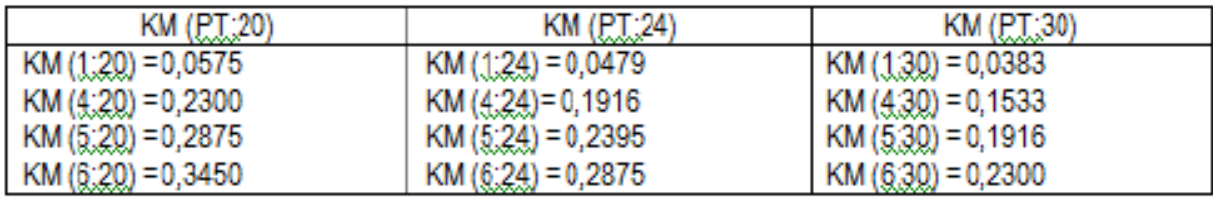

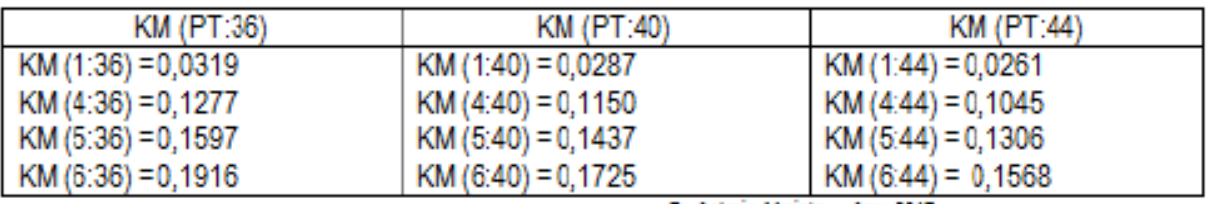

By Antonio Marinho - Ano: 2017

## **ESTRUTURAÇÃO DE ESPELO SEMANAL PADRÃO (ESP)**

#### . **ESP – Serviço de Emergência**

Considera-se:

- → Períodos de Tempo (PT) de 1, 4, 5 ou 6 horas distribuídos em M, T, N1 e N2
- → M > Período de Trabalho de 6 Horas (7:00 às 13:00 Horas)
- →T > Período de Trabalho de 6 horas (13:00 às 19;00 horas)
- → SN1 > Período de Trabalho de 6 horas (19:00 01:00 hora)
- → SN2 > Período de Trabalho de 6 horas (01:00 às 7:00 horas)
- → NS > Nível Superior (Enfermeiro)

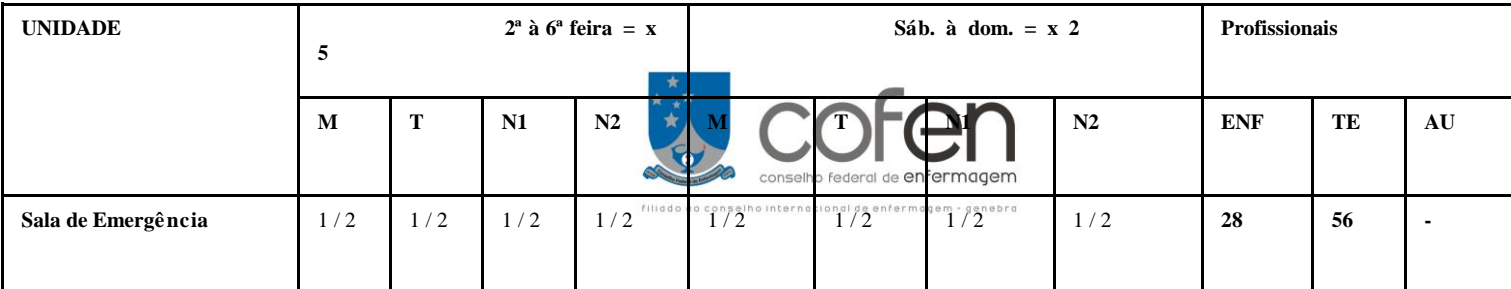

→ NM > Nível Médio (Técnico e/ou Auxiliar de Enfermagem)

→ Sítio Funcional > Significado tridimensional = Intervenção (ões) / Atividade (s) + Período de Tempo + Local (ou área operacional)

# **Exemplo:**

Qual o quadro necessário de enfermagem em um Pronto Atendimento que funciona 24 hs, com jornada semanal de trabalho de 36 hs (6 hs/dia), com as seguintes salas de atendimento de enfermagem: *Sala de emergência*, com espaço para atendimento simultâneo de 2 pacientes, necessitando de 1 Enfermeiro e 2 Técnicos de Enfermagem nas 24 hs; *uma observação de pacientes feminino com 5 leitos*, com 02 Auxiliares M e T e 01 no N, *uma observação de pacientes masculino* com 5 leitos, com 2 Auxiliares nas 24 hs; *1 sala de medicação* com 2 técnicos de enfermagem nos períodos M e T de 2ª a 2ª feiras e 1 no período noturno; *sala de inalação*, com 1 auxiliar de enfermagem nas 24 hs, *sala de sutura*  com possibilidade de atender até 2 pacientes, com 2 técnicos de enfermagem nos períodos M e T de 2ª à 2ª feiras e 1 no período noturno, *Central de material* com 3 salas, com 1 auxiliar de enfermagem por sala nas 24 hs, *serviço de remoção* à paciente, com 3 ambulâncias e 3 técnicos de enfermagem nas 24 hs e 1 enfermeiro nas 24 hs. Uma *coordenadora* de enfermagem período da manhã e *01 Enfermeiro assistencial nas 24 hs.*

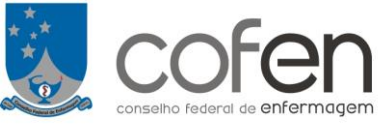

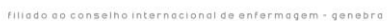

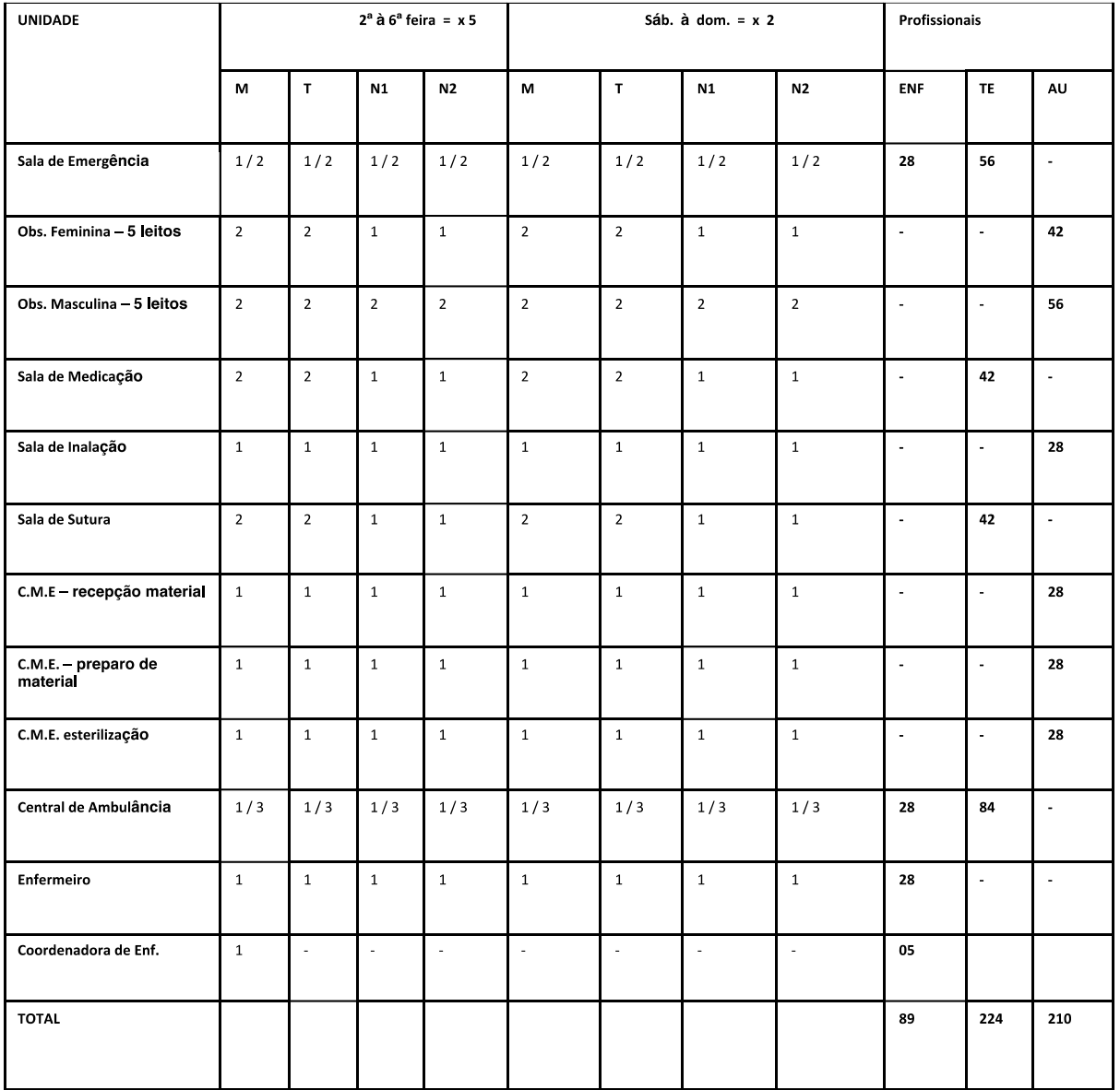

# **QP(SF) = TSF x Km(SF)**

E o Km, segue um valor constante, de acordo com a carga horária

$$
= Km = \frac{PT \times IST}{JST} \cdots Km = 0,1916
$$

QP (enf.) = 89 x 0,1916 ==== QP = 17,05 = **17 Enfermeiros**

QP (técnico) = 224 x 0,1916 ===== QP = 42,91 = **43 Téc. de Enf.** 

QP (Auxiliar) = 210 x 0,1916 ===== QP = 40,23 **= 40 Aux. de Enf**